## EXHIBIT A

## **Exhibit A – U.S. Patent No. 5,583,560**

 Motorola directly and/or indirectly infringes at least claims 1, 2, 4-6, 8, 9, 11-13, 15-16 of the '560 patent, either literally or through the doctrine of equivalents. Motorola's infringing products include set-top boxes and associated hardware, including but not limited to remote control devices, that provide or operate in conjunction with an interactive user interface for managing or selecting programs or services (e.g., TV programs or DVR functions), including but not limited to the: DCT700, DCT2500, DCT3400, DCT3412, DCT3080, DCT6200, DCT6208, DCT6400, DCT6412, DCX700, DCX3200, DCX3200 P2, DCX3400, DCH70, DCH100, DCH200, DCH3200, DCH3416, DCH6200, DCH6416, DTA100, QIP2500, QIP2708, QIP6200, QIP6416, QIP7100, and QIP7216 (collectively, the "'560 Accused Products").

In addition to Motorola's direct infringement of the claims of the '560 patent through its development, testing, manufacture and use of its devices, Motorola also indirectly infringes at least claims 8, 9, 11, 12, 13, 15, 16 of the '560 patent. Manufacturers, retailers, distributors, end-users and others in the distribution channel of the '560 Accused Products directly infringe this claim by using, selling, offering for sale, and/or importing these devices into the United States. Motorola contributes to and induces the infringement of asserted claims 8, 9, 11, 12, 13, 15, 16 through its promotion and provision of intentional marketing, sale and/or technical support of the '560 Accused Products and associated specialized components in the United States, and through the intentional design, marketing, manufacture, sale, and/or technical support of the '560 Accused Products abroad to induce direct infringement in the United States. Motorola supplies '560 Accused Products and actively encourages the use, sale, offer for sale, and importation of the same in the United States through the promotion and provision of marketing literature and user guides, which induces and results in direct infringement. Upon information and belief, Motorola has known or should have known that these actions would cause direct infringement of the '560 patent and did so with specific intent to encourage direct infringement. Additionally, the '560 Accused Products have no substantial non-infringing uses.

 For purposes of this analysis, Apple will examine a representative set-top box, Motorola's DCT3412 as used with Comcast cable service. *See, e.g.,* http://customer.comcast.com/Pages/FAQViewer.aspx?Guid=f39b3536-8ba2-4fbd-a359-644e00cd0a5a (Comcast Cable Box User Manuals) (last visited May 18, 2011). All other '560 Accused Products meet the limitations of the asserted claims on the same bases as indicated for the Motorola DCT3412 unless otherwise stated.

 These infringement contentions are preliminary and based only on publicly available information as to the '560 Accused Products. Motorola has provided little to no discovery as to its accused products and, in addition, Apple's investigation of Motorola's infringement is ongoing. Based on discovery and Apple's continued investigations, Apple reserves the right to amend these contentions to identify additional bases for infringement and additional accused products, including products that Motorola may introduce in the future. Accordingly, Apple reserves its right to amend these contentions as discovery and its investigation proceeds. Also, these disclosures are made based on information ascertained to date, and Apple expressly reserves the right to

modify or amend the disclosures contained herein based on the Court's claim constructions or to reflect additional information that becomes available to Apple.

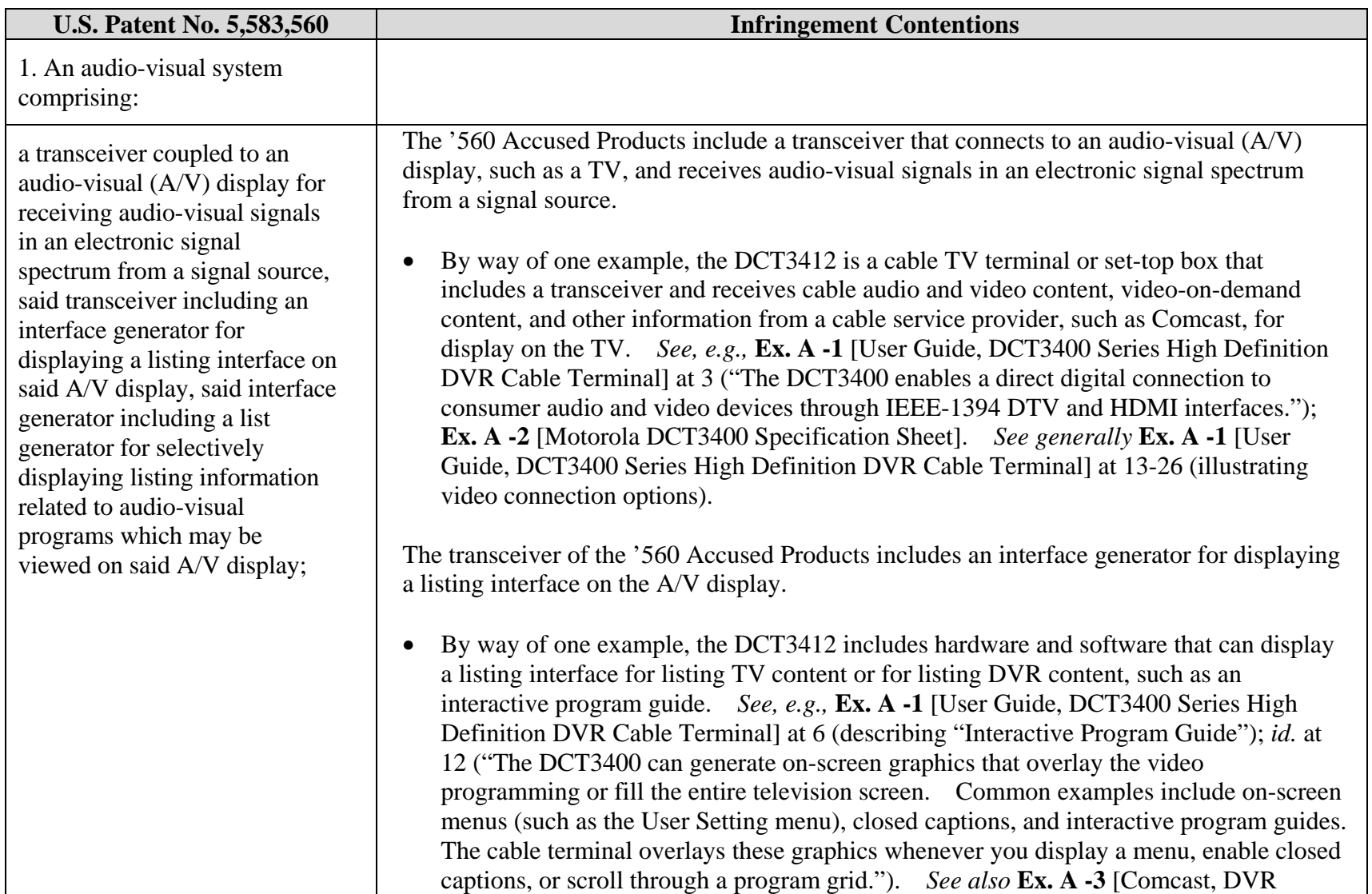

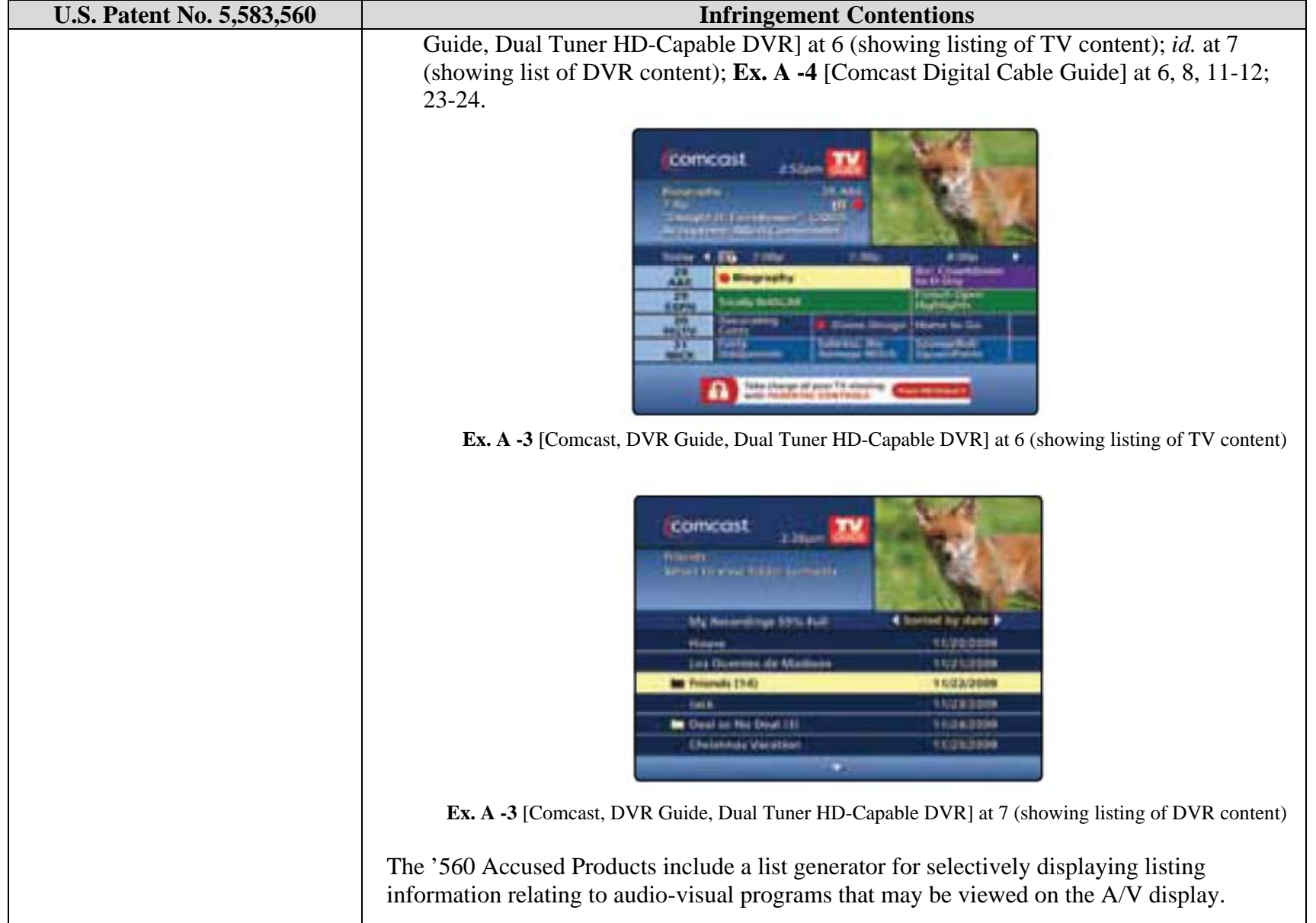

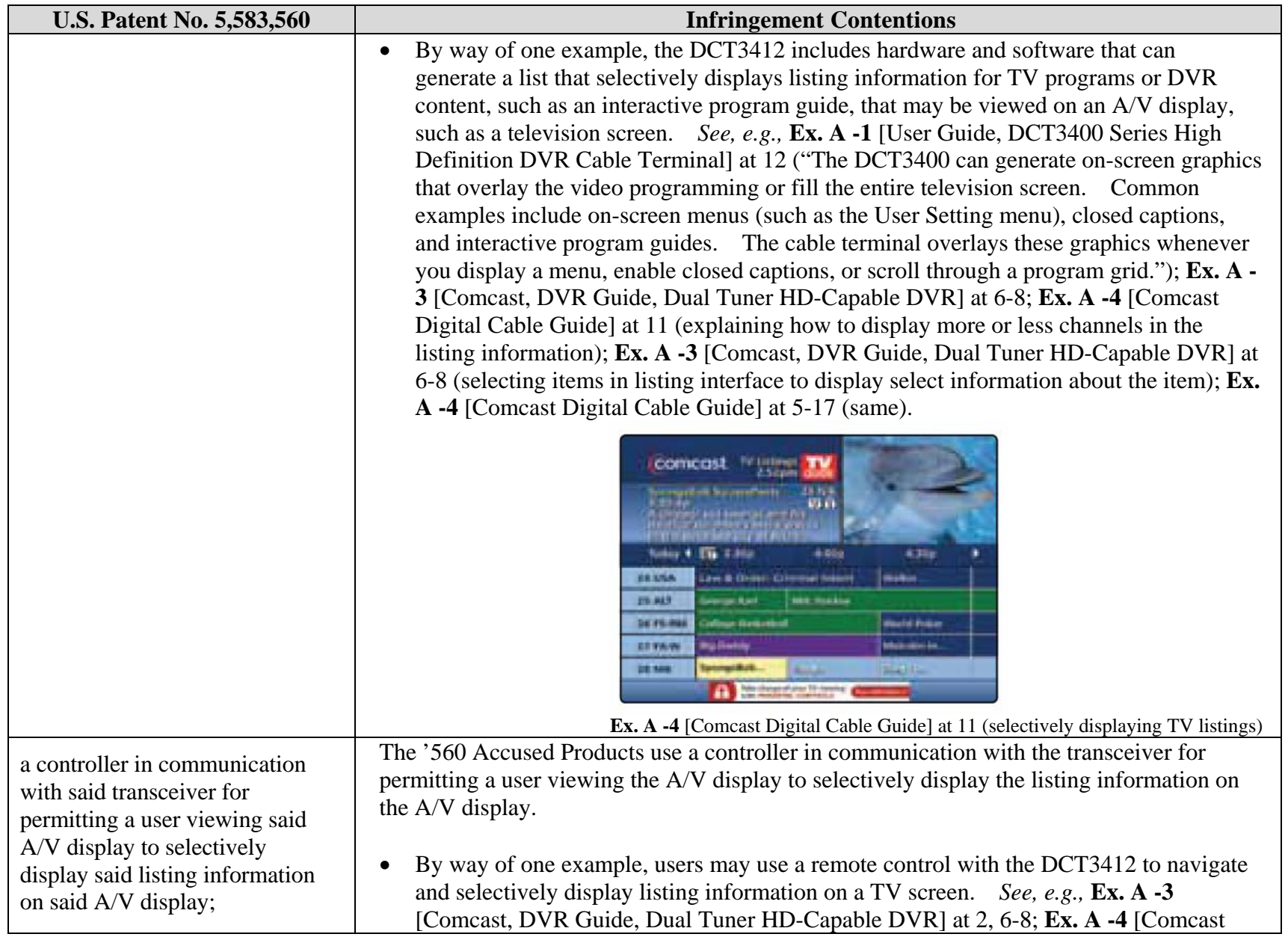

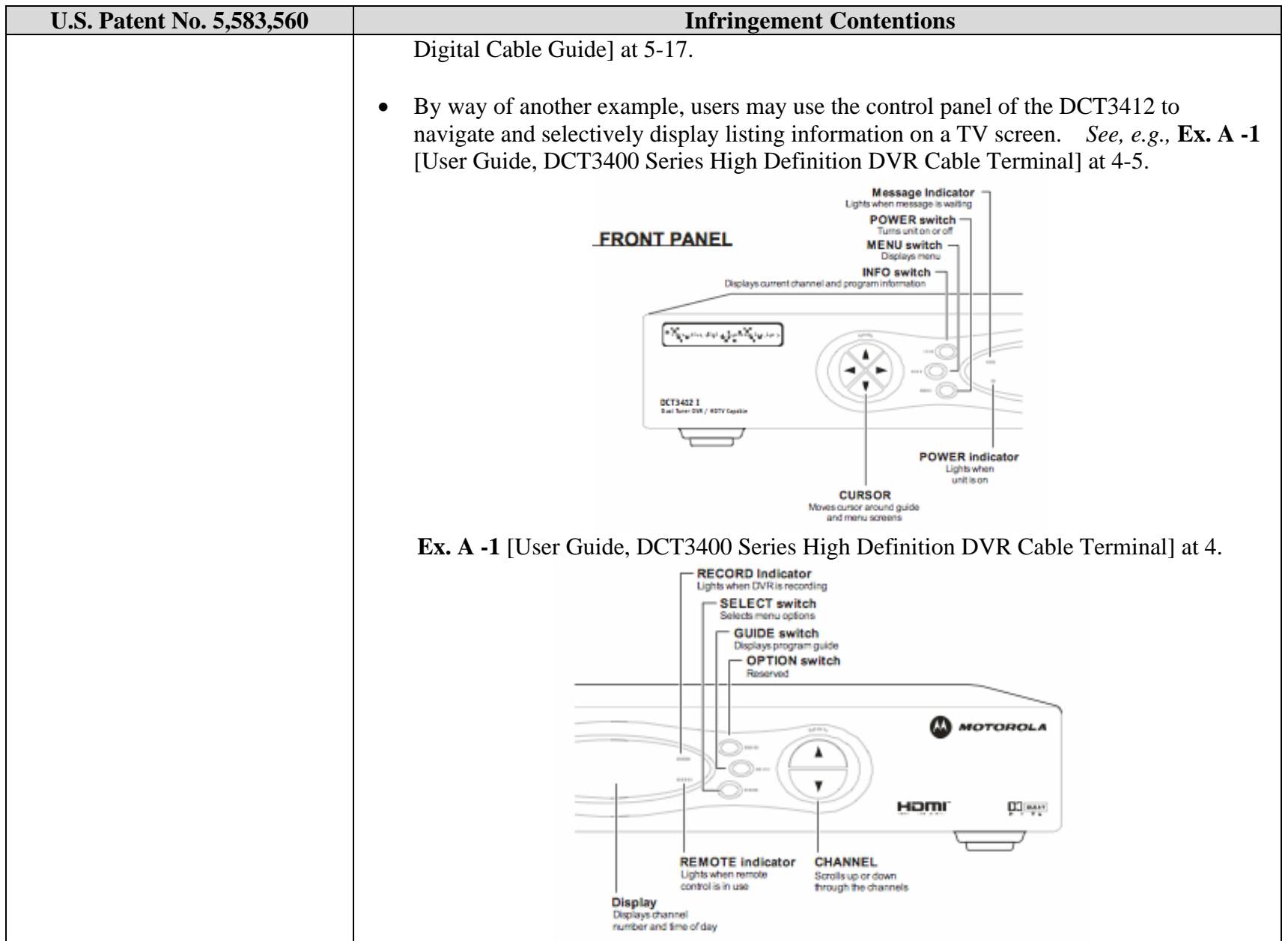

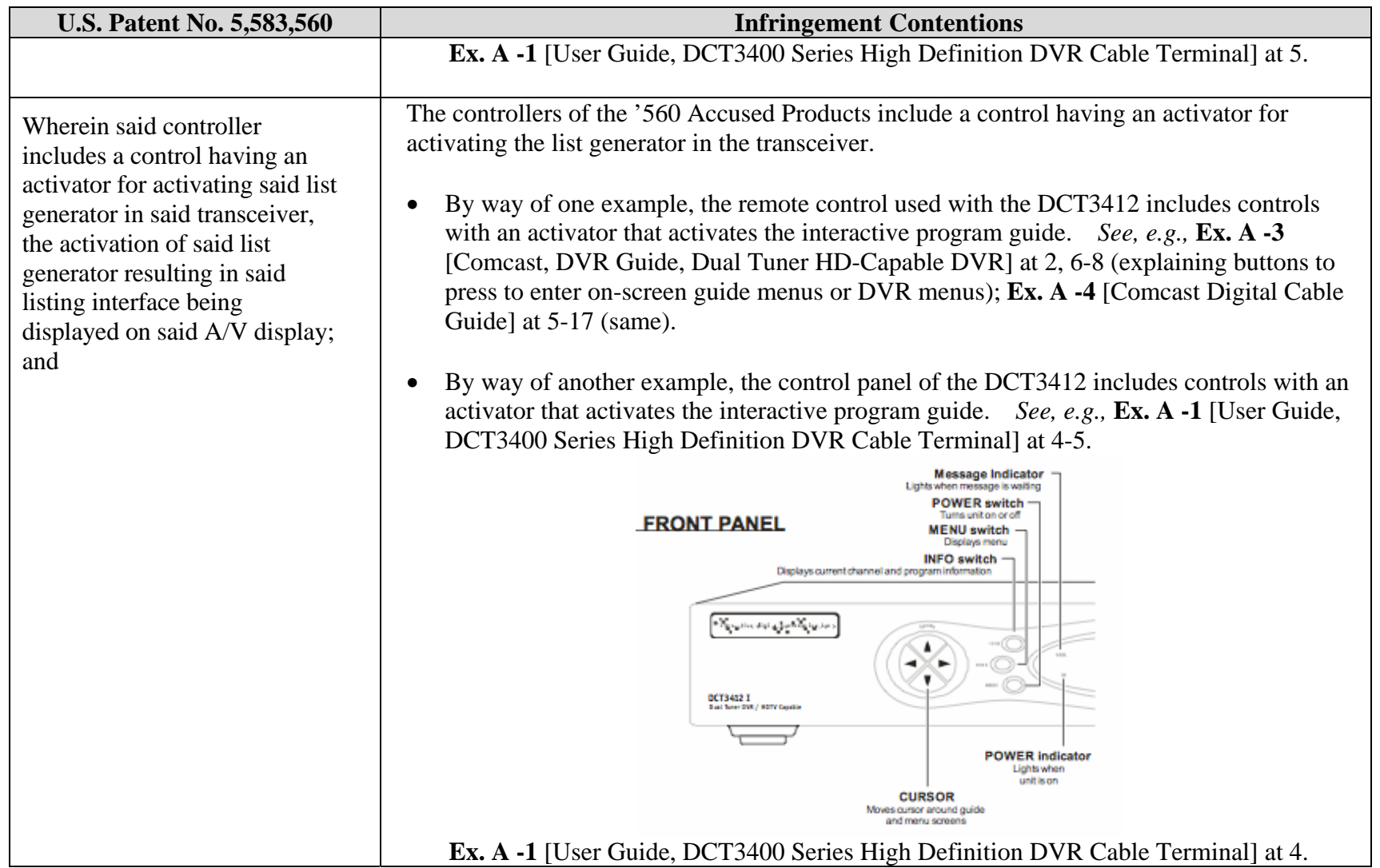

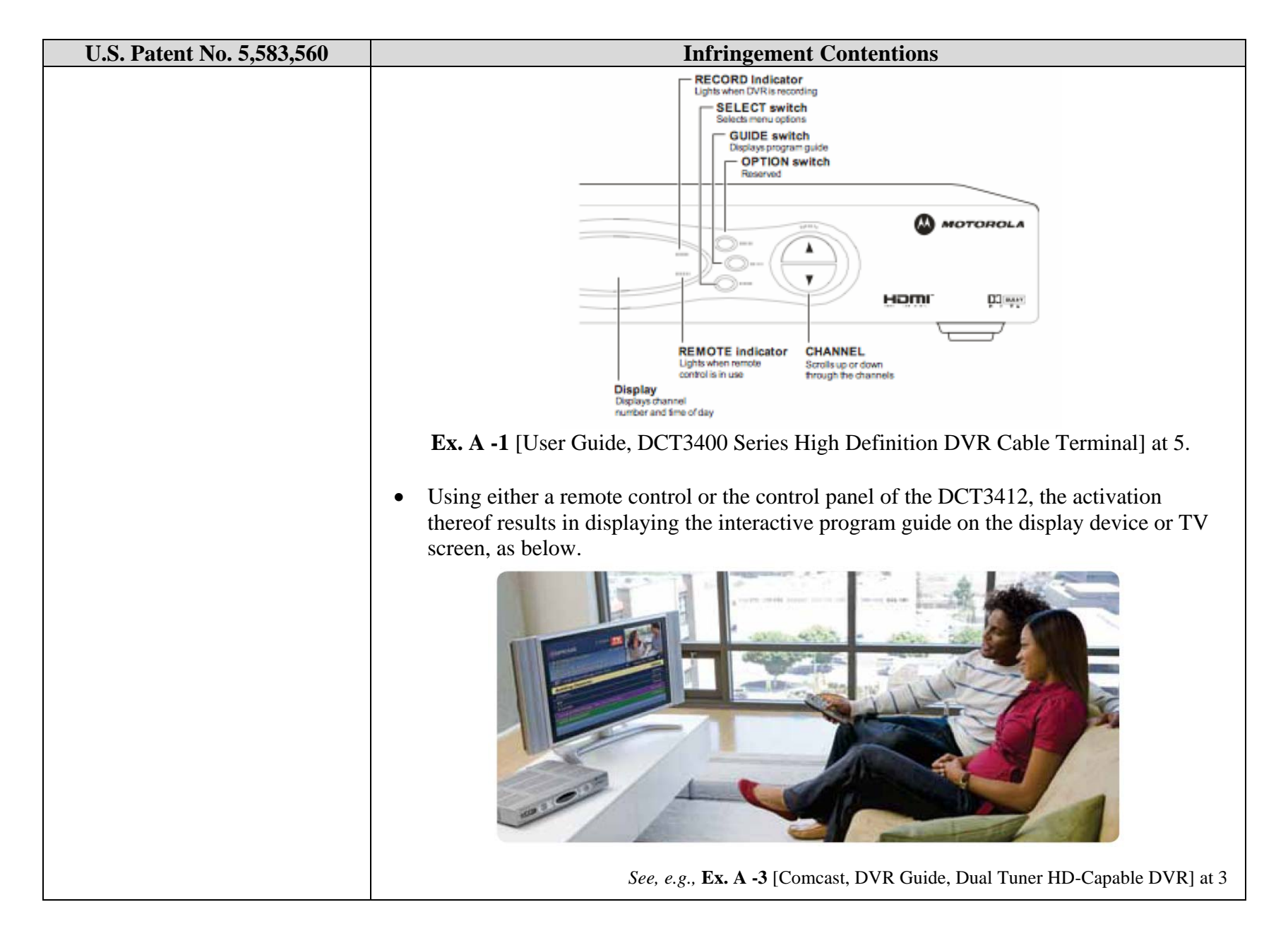

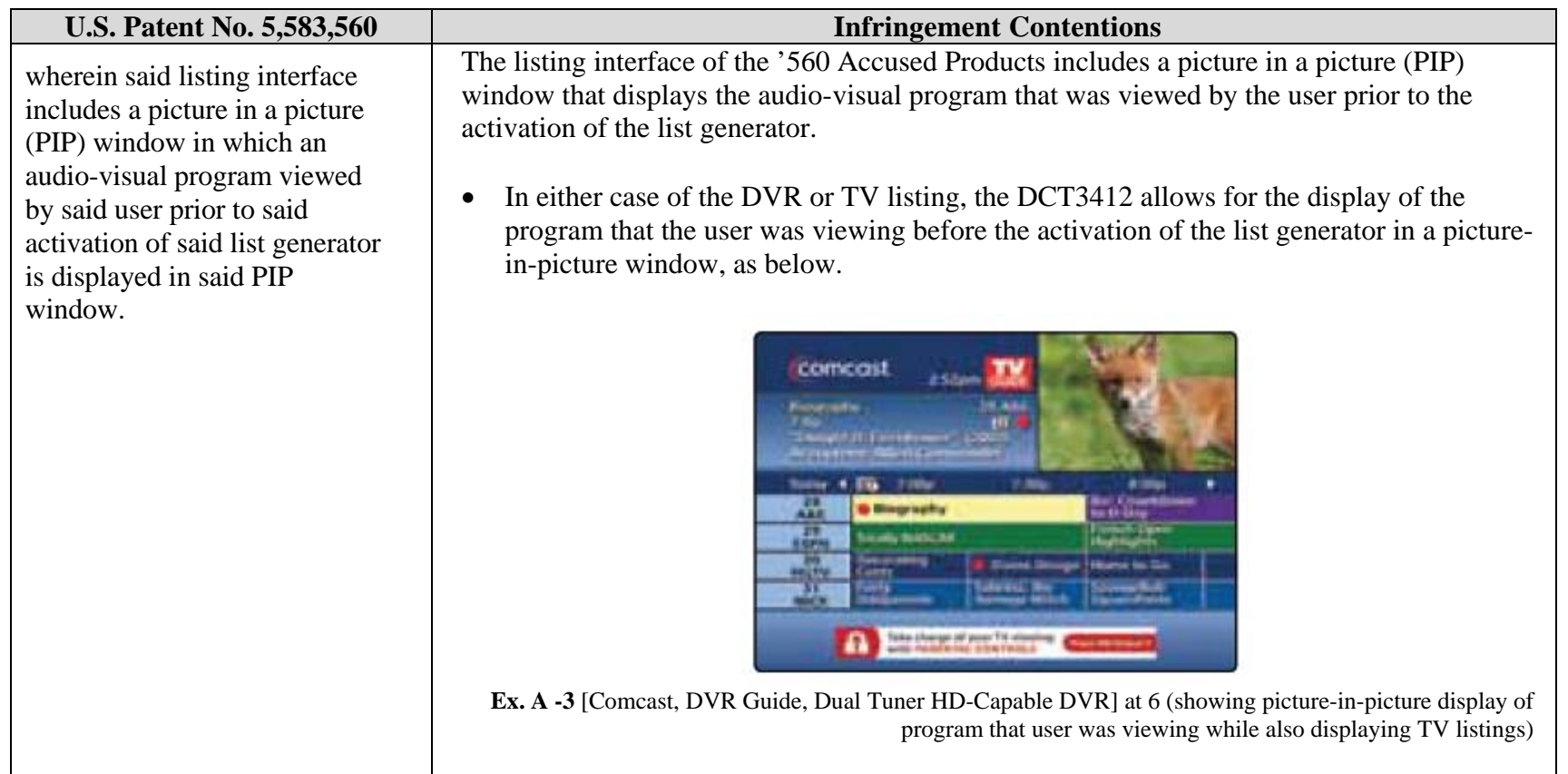

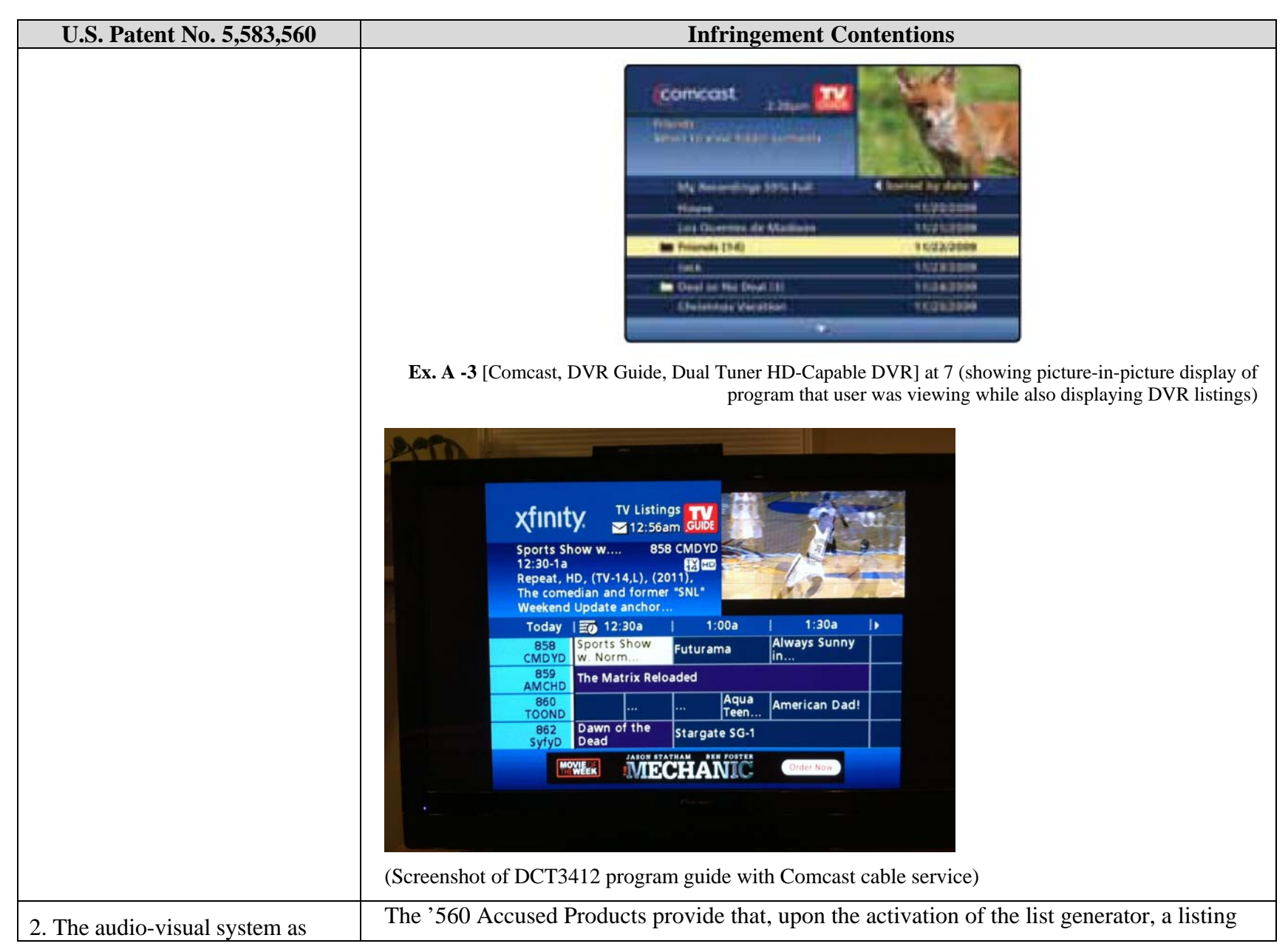

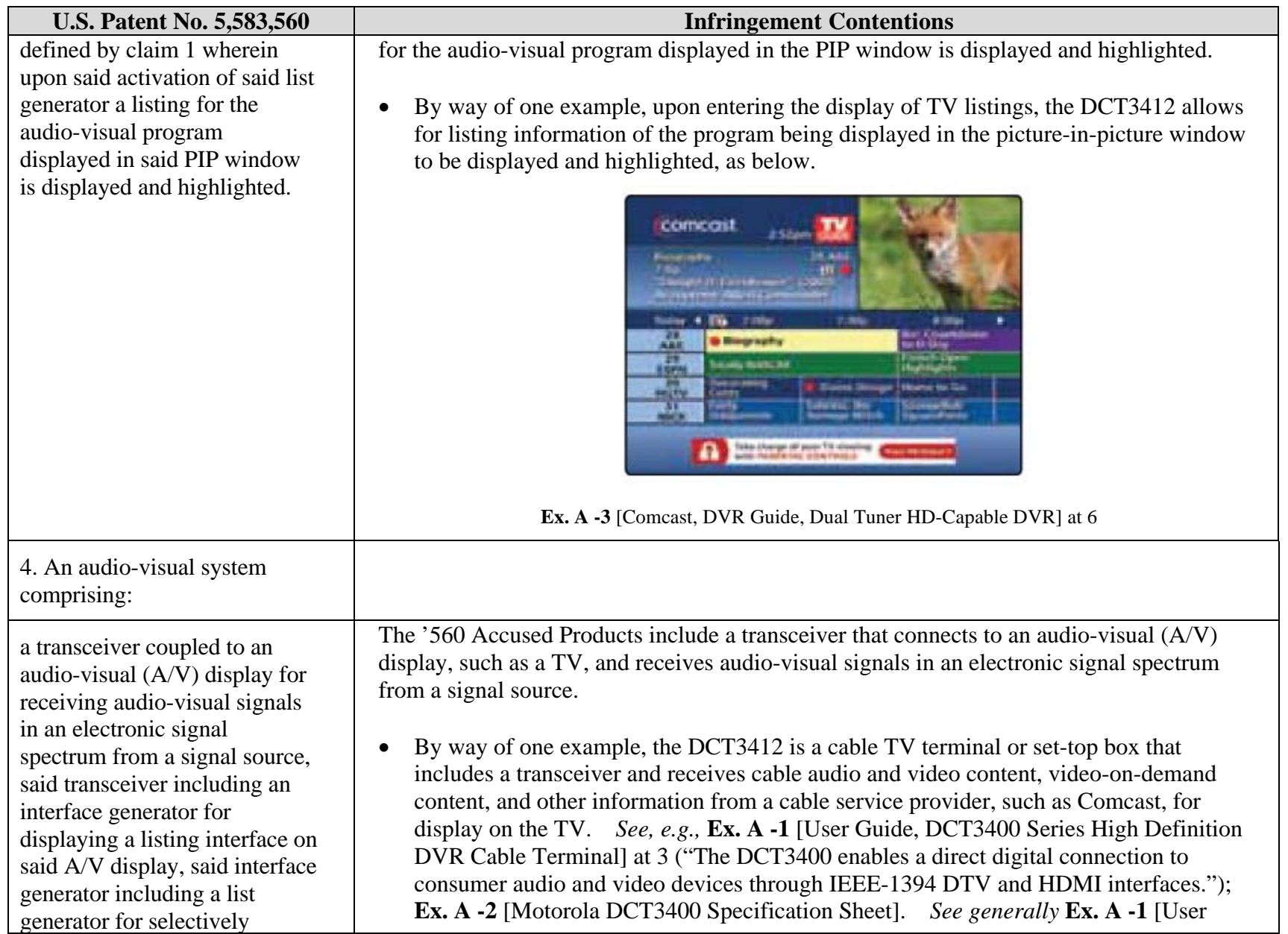

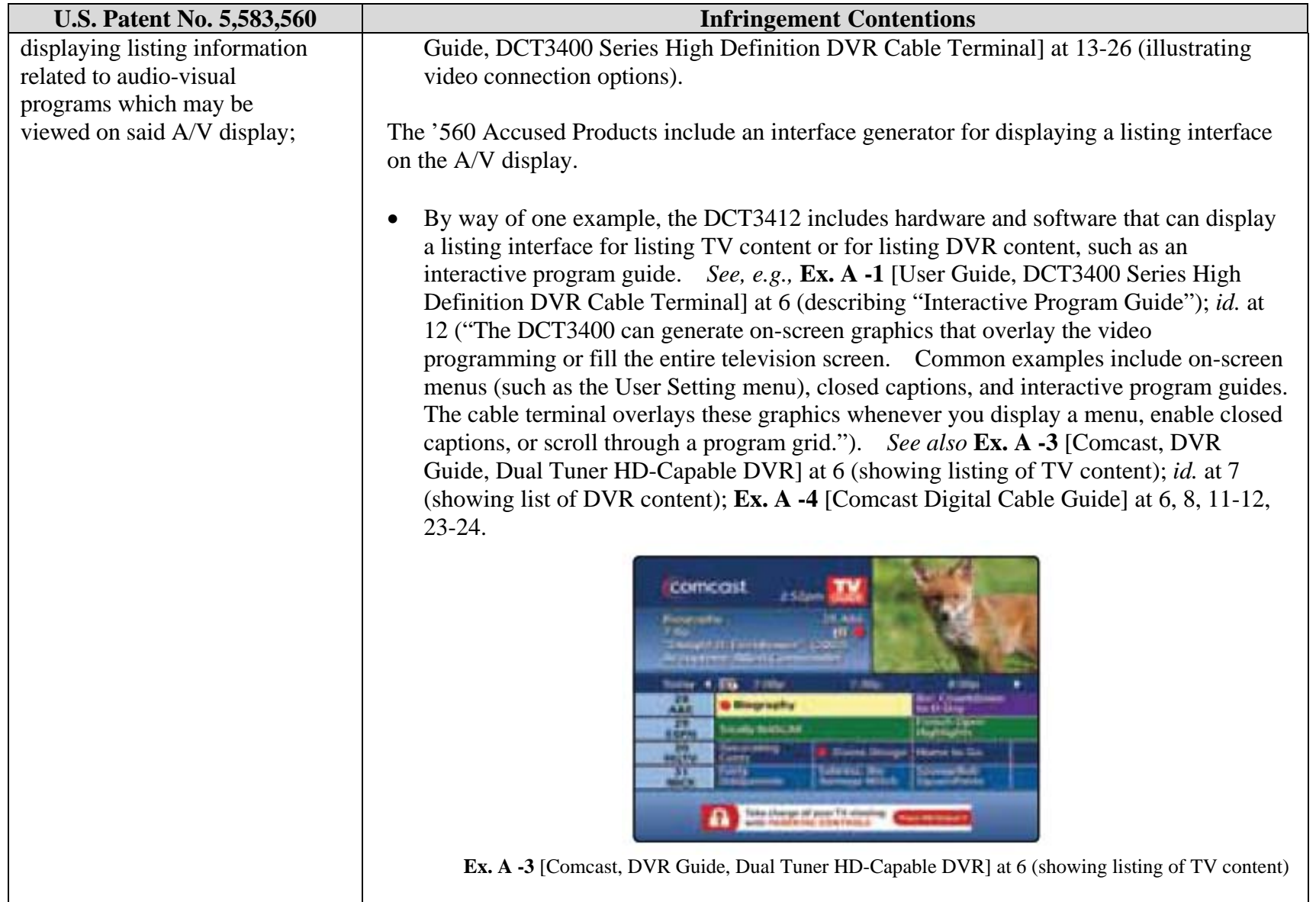

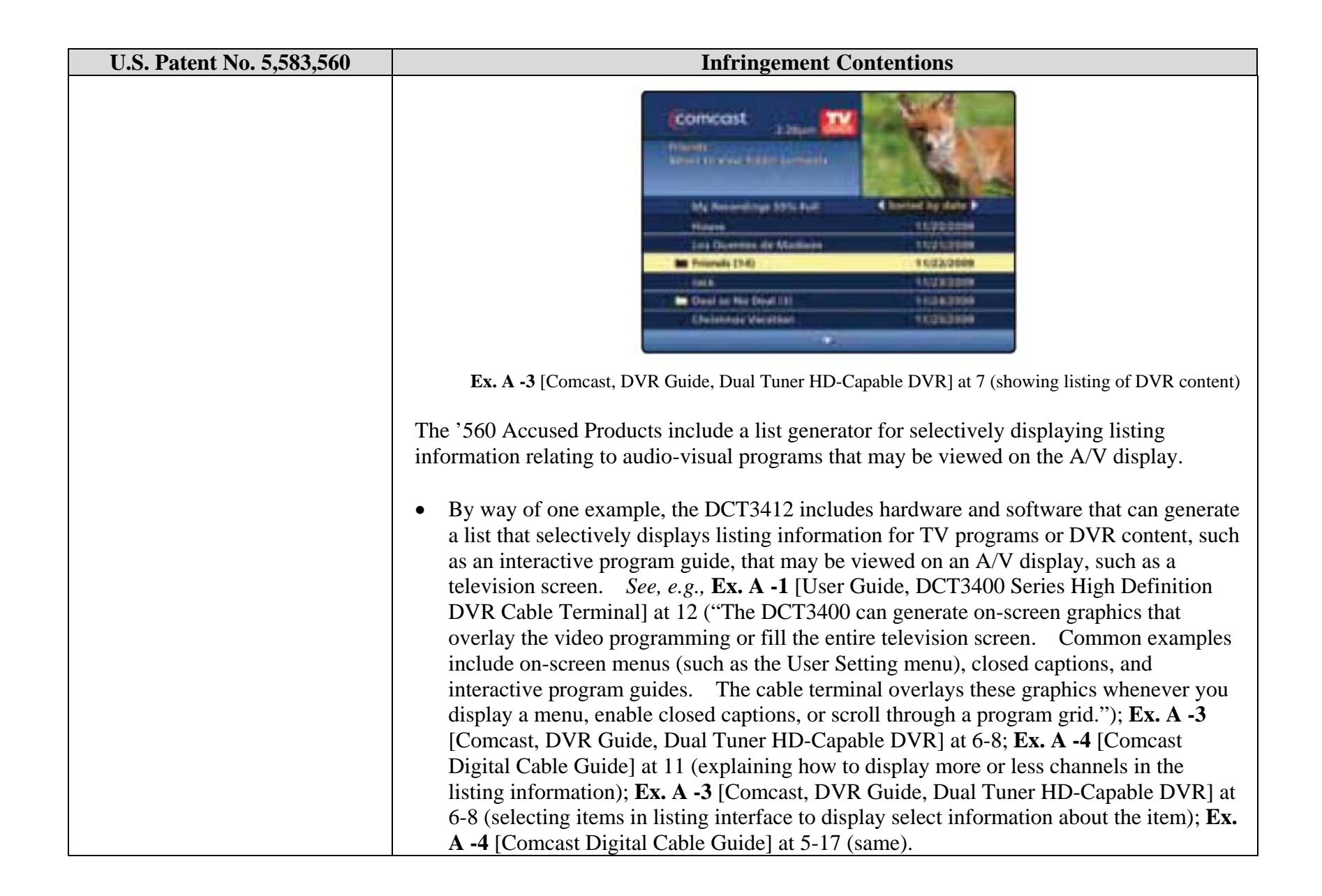

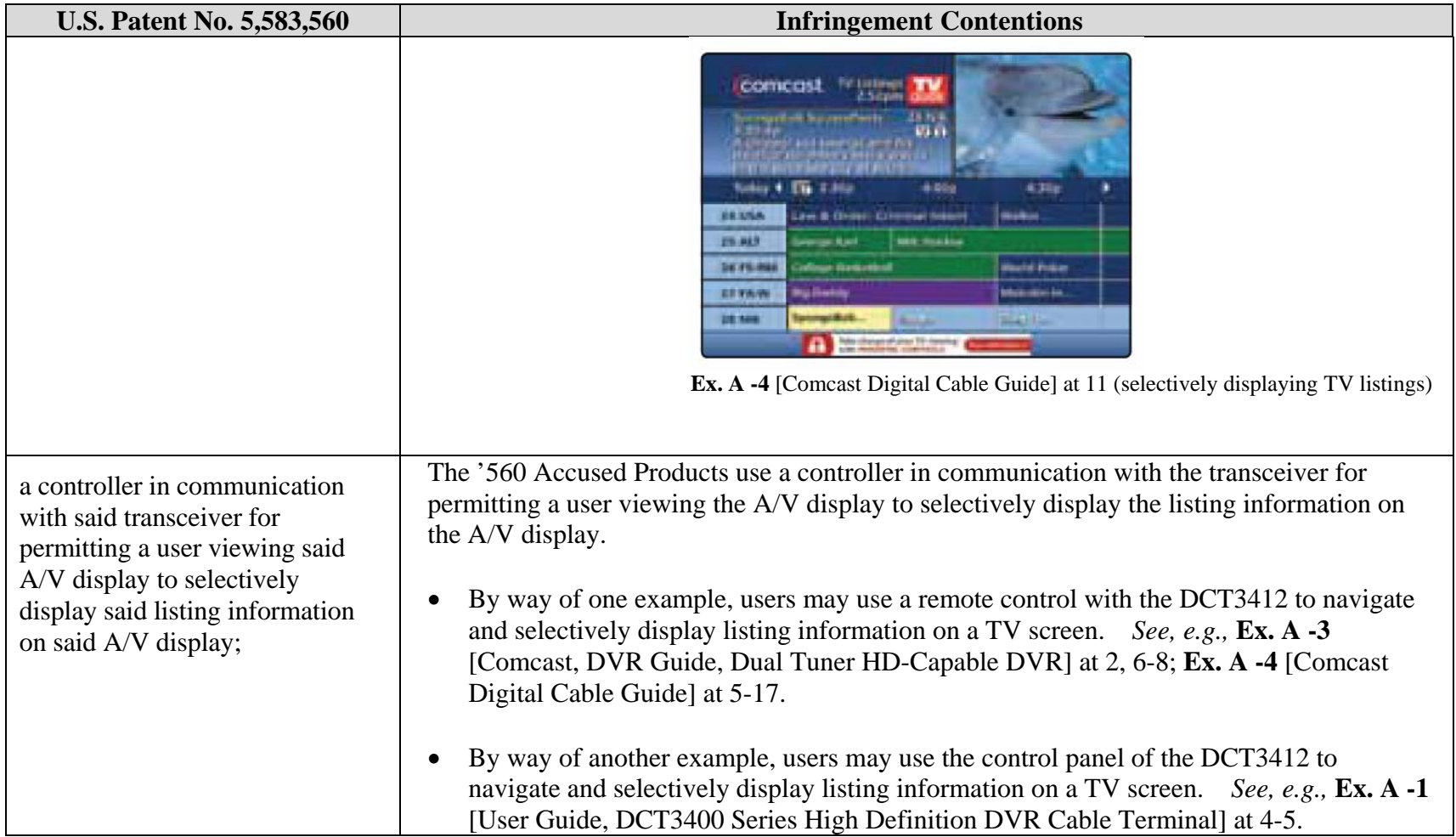

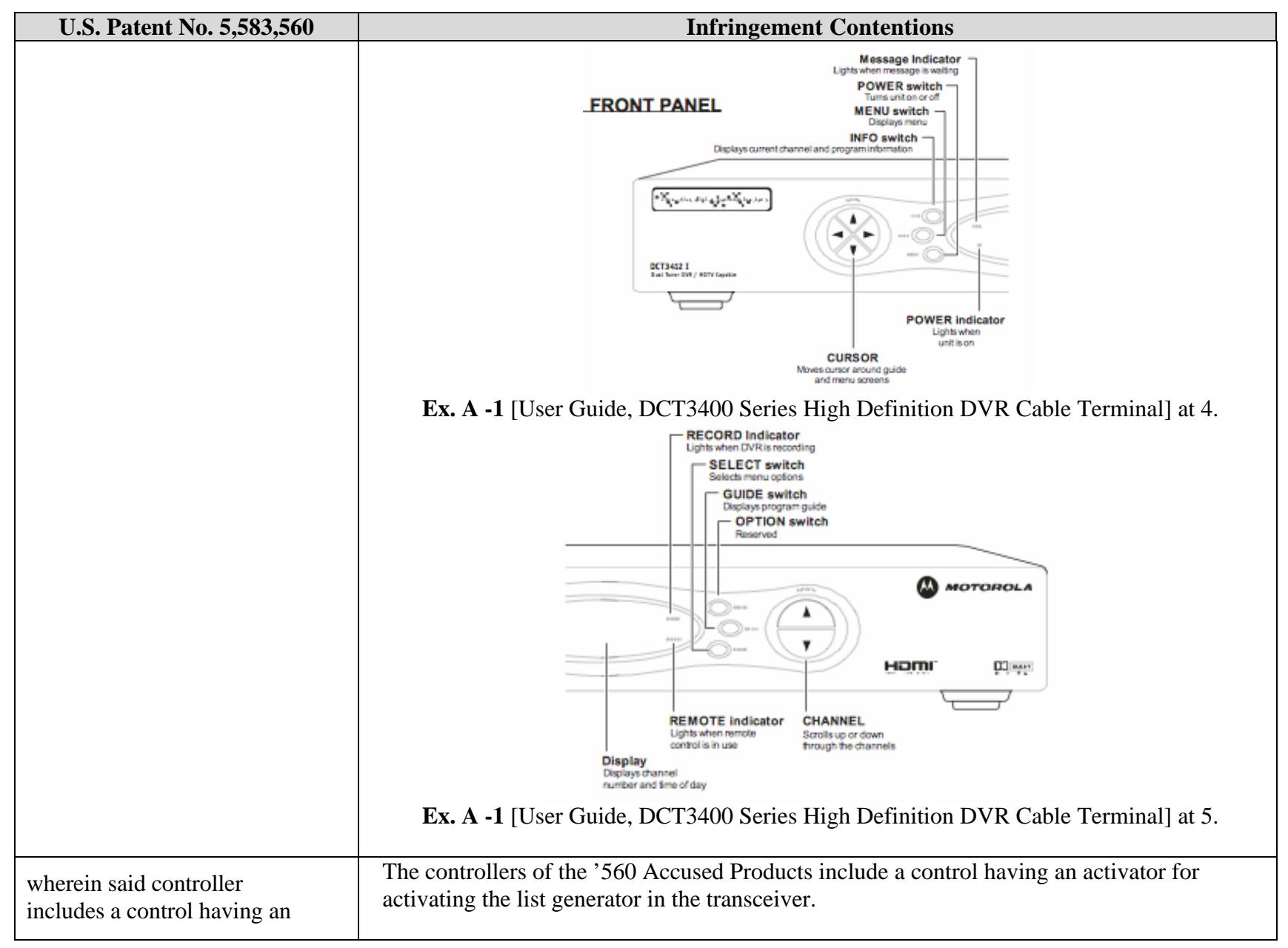

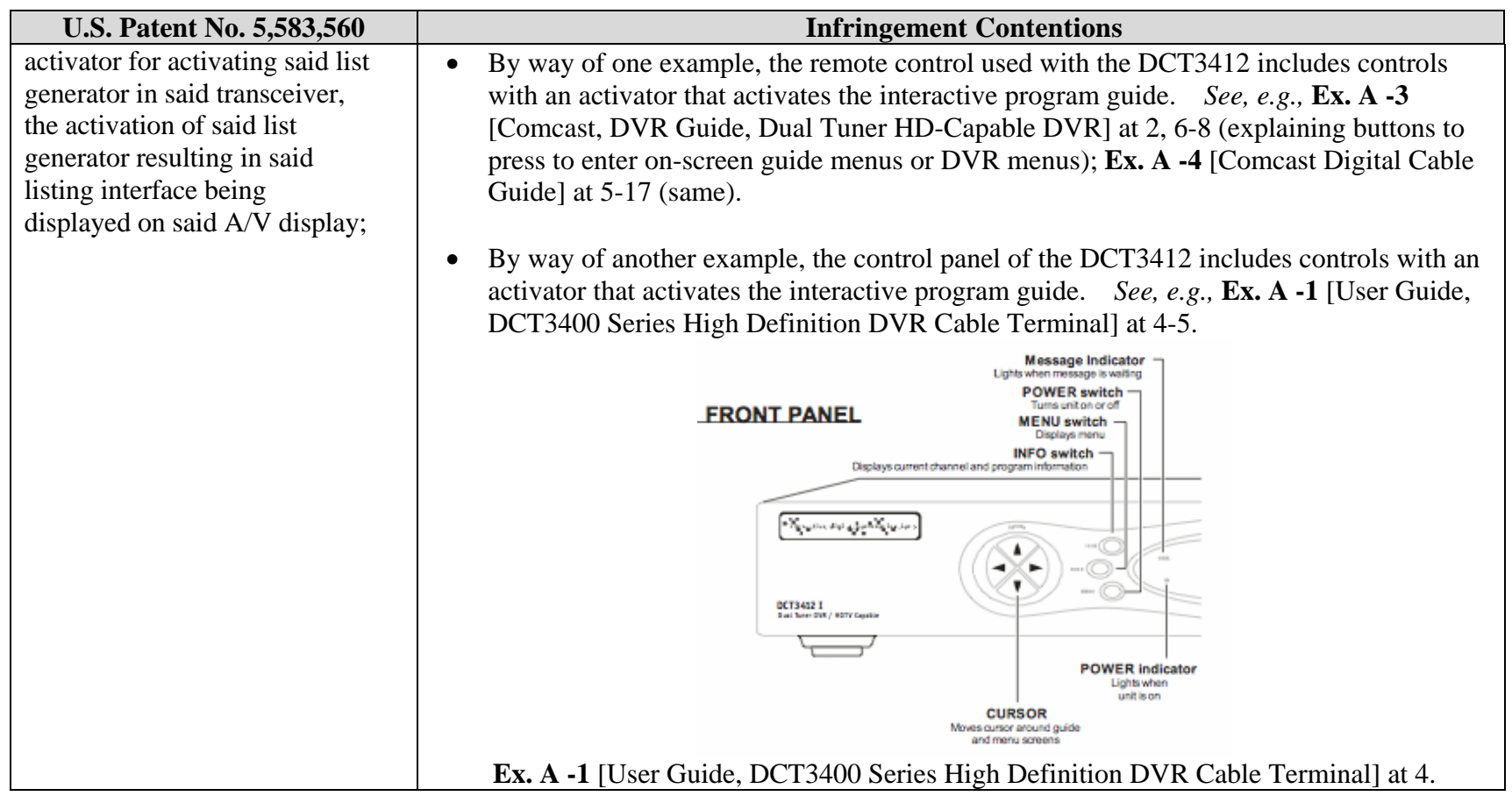

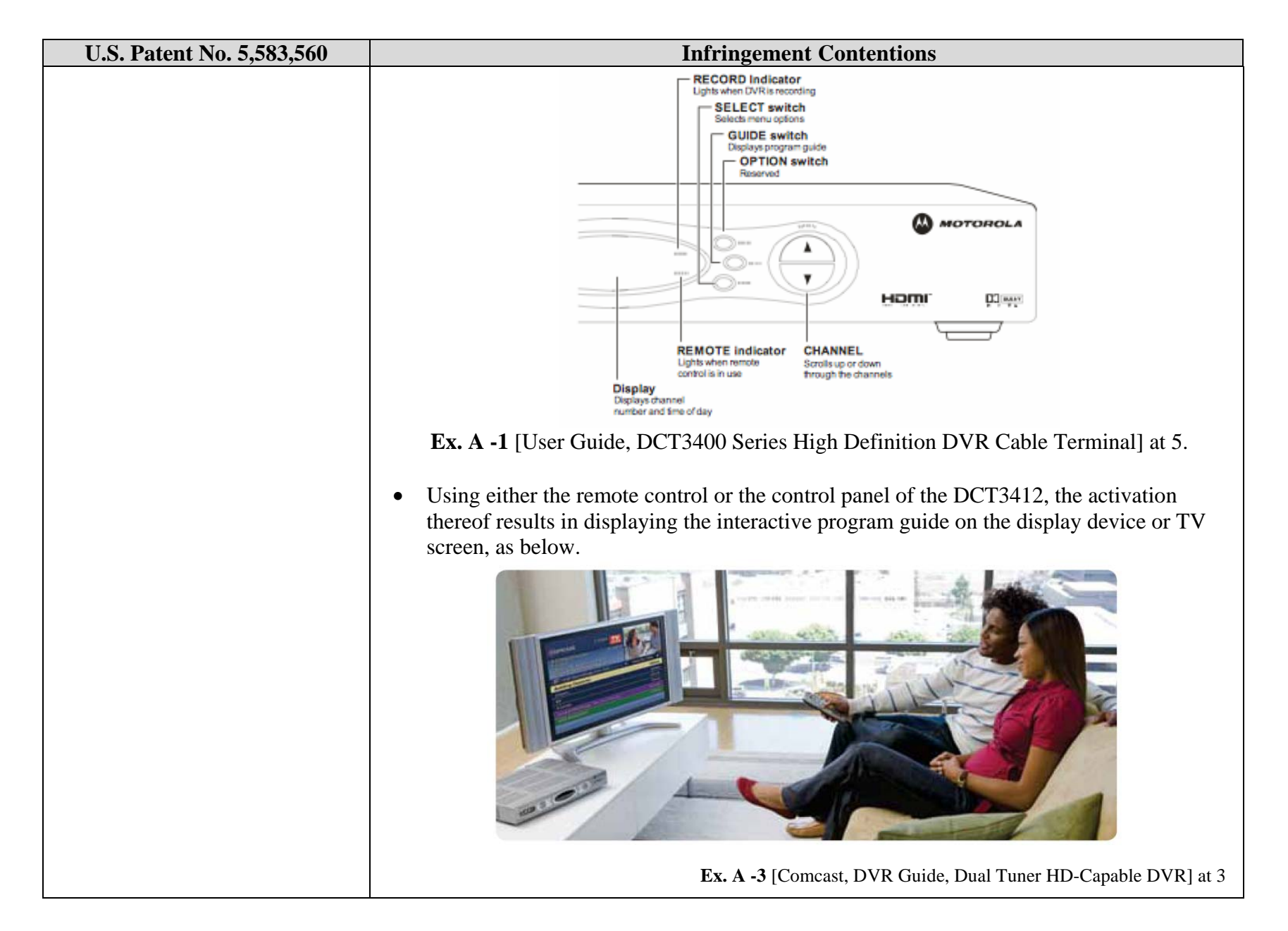

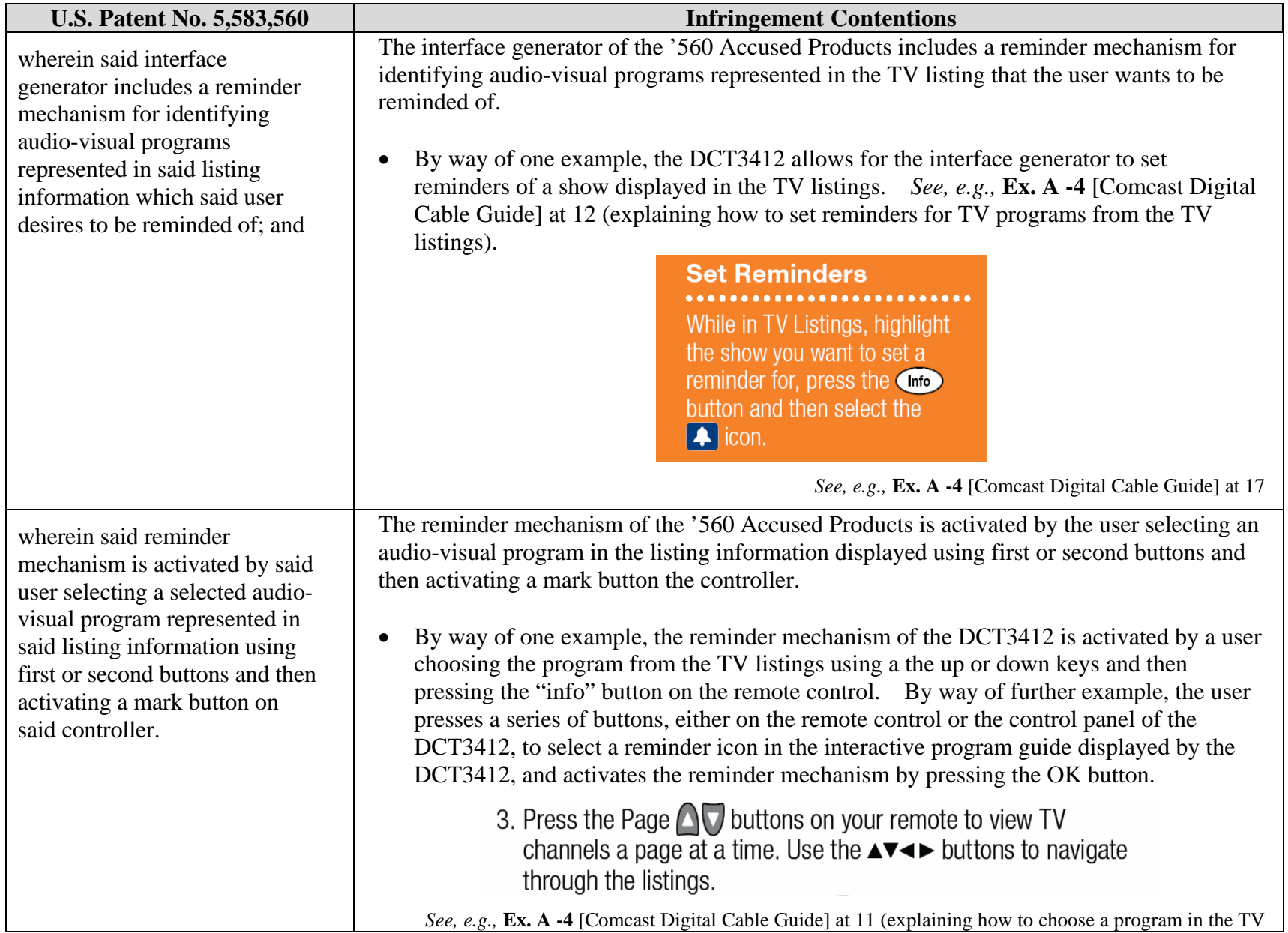

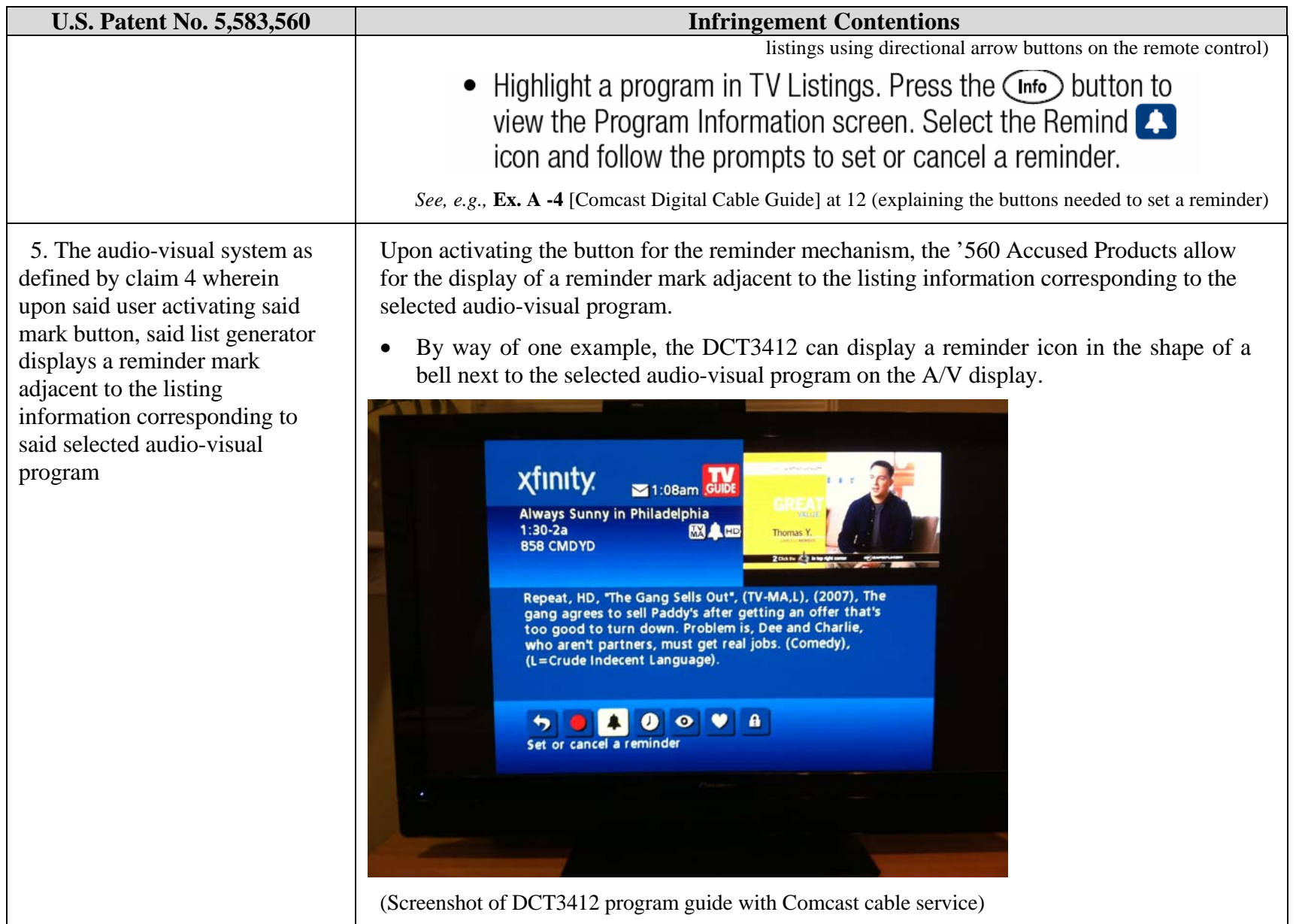

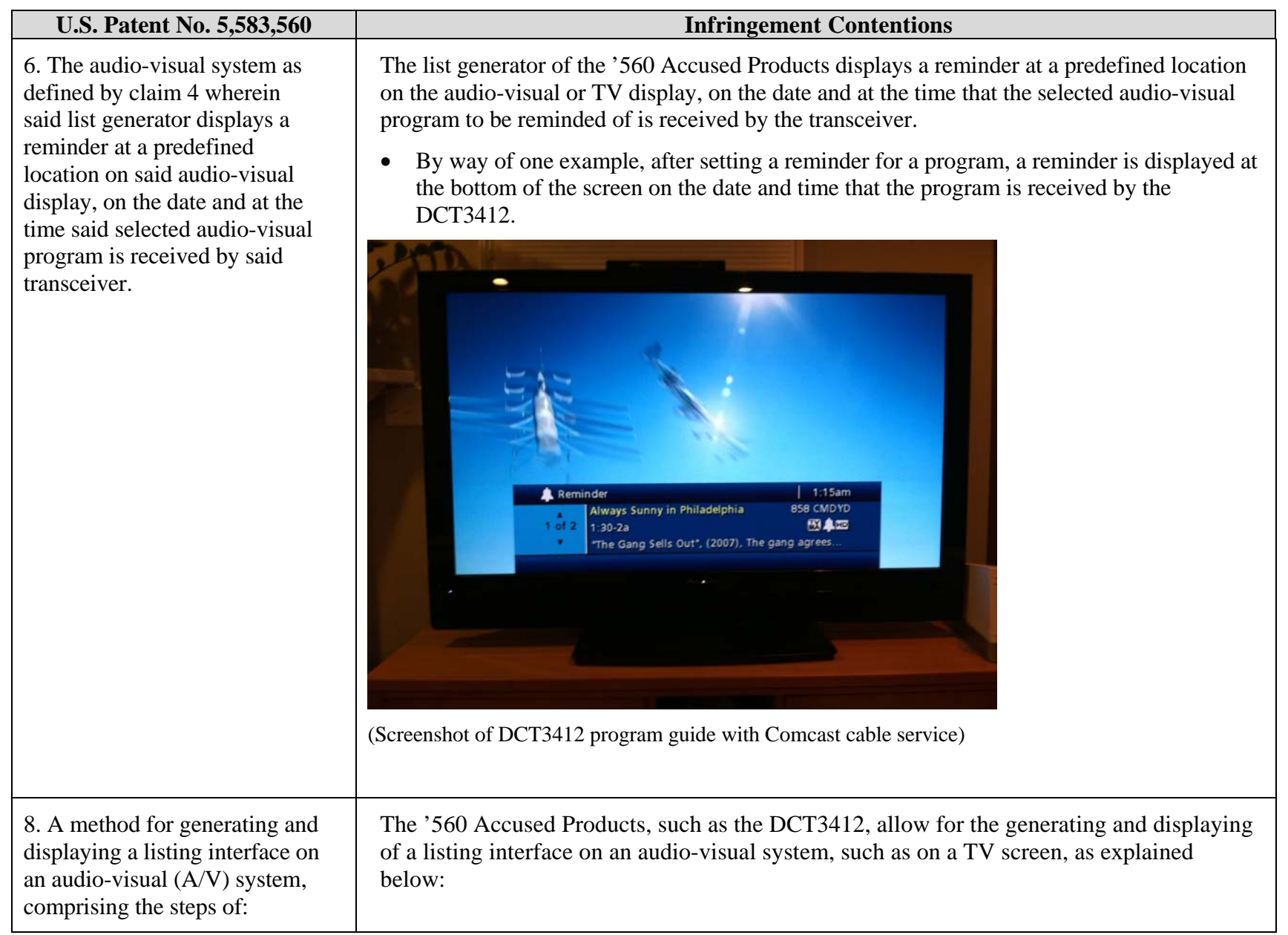

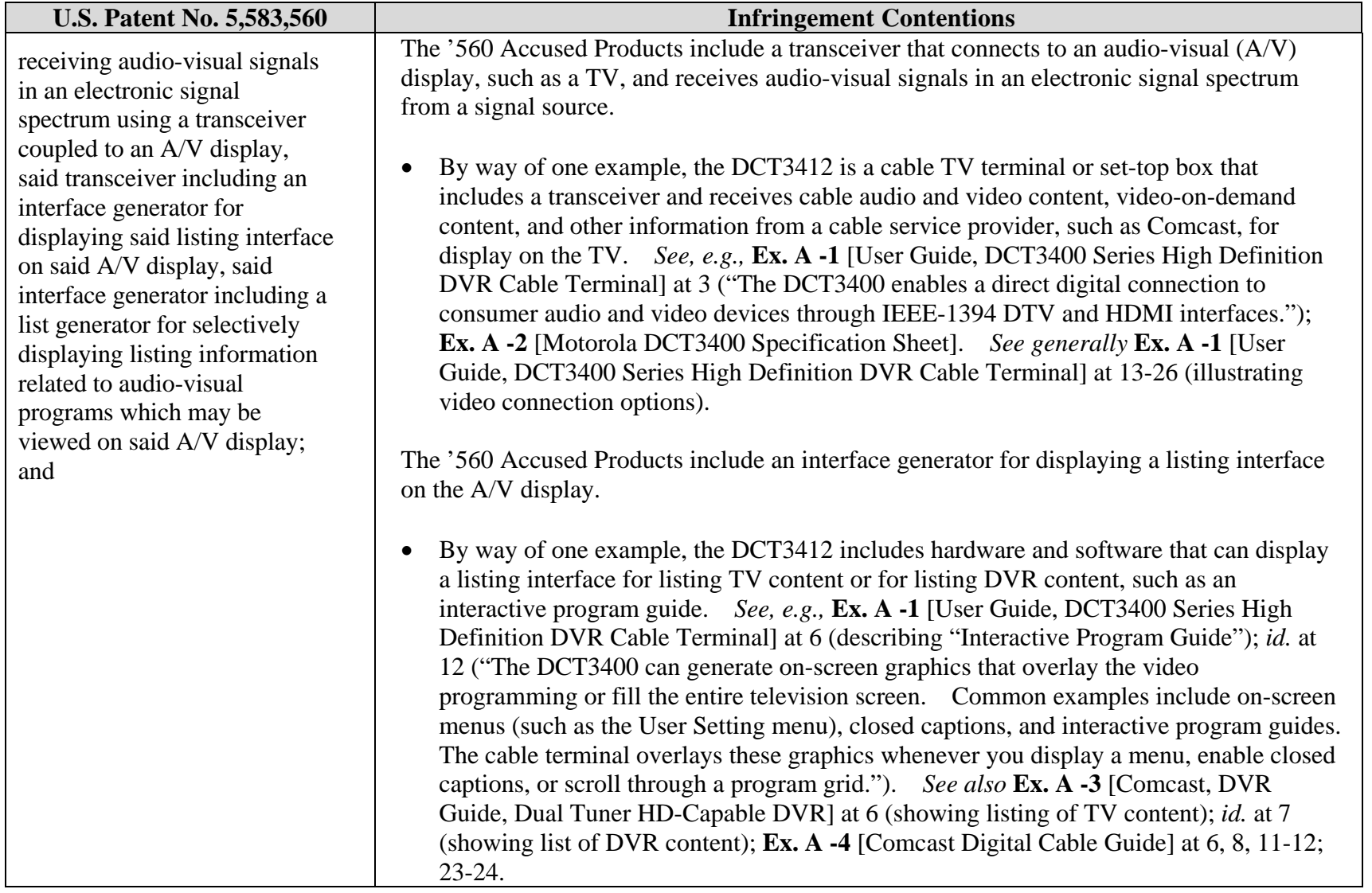

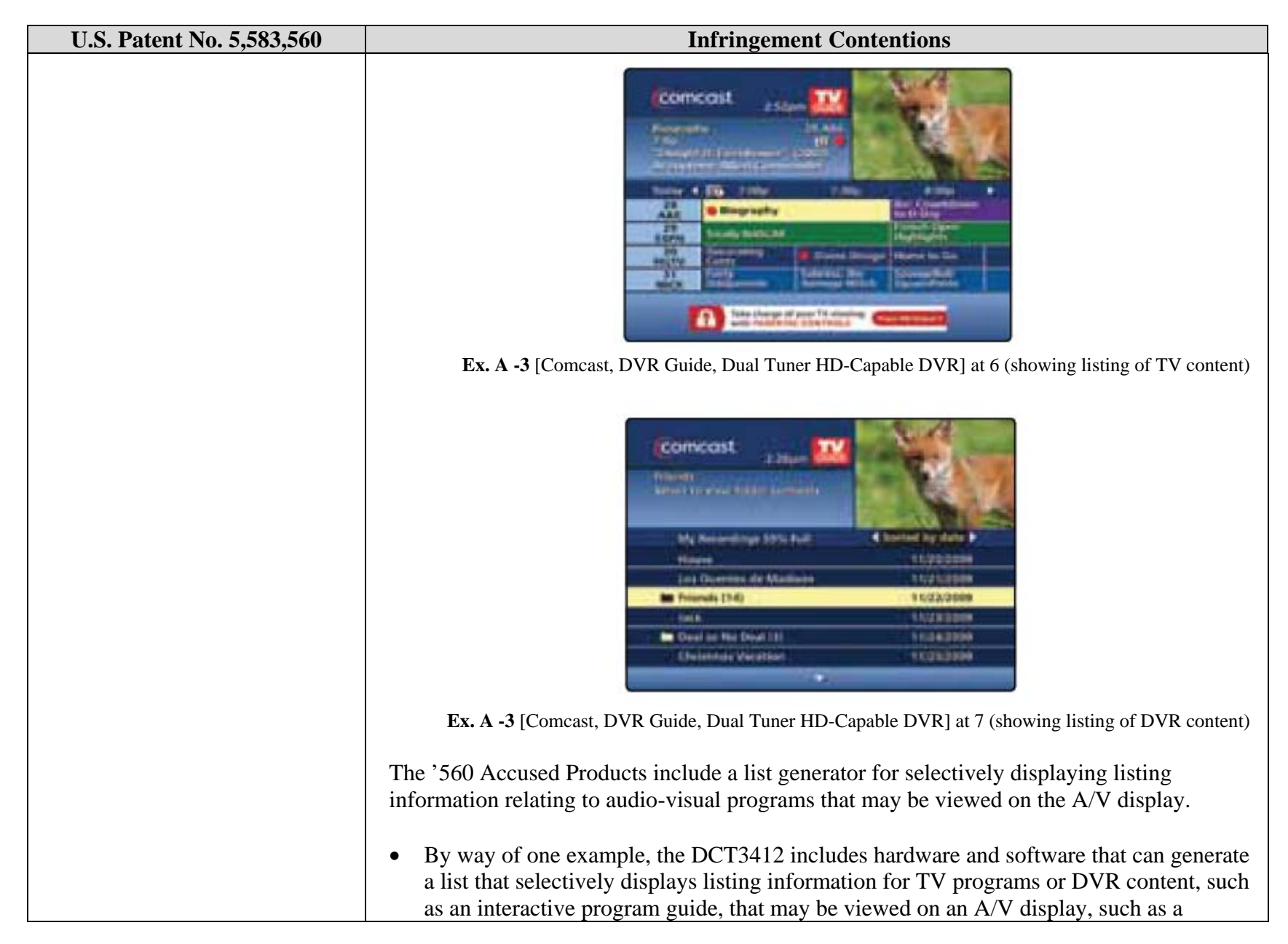

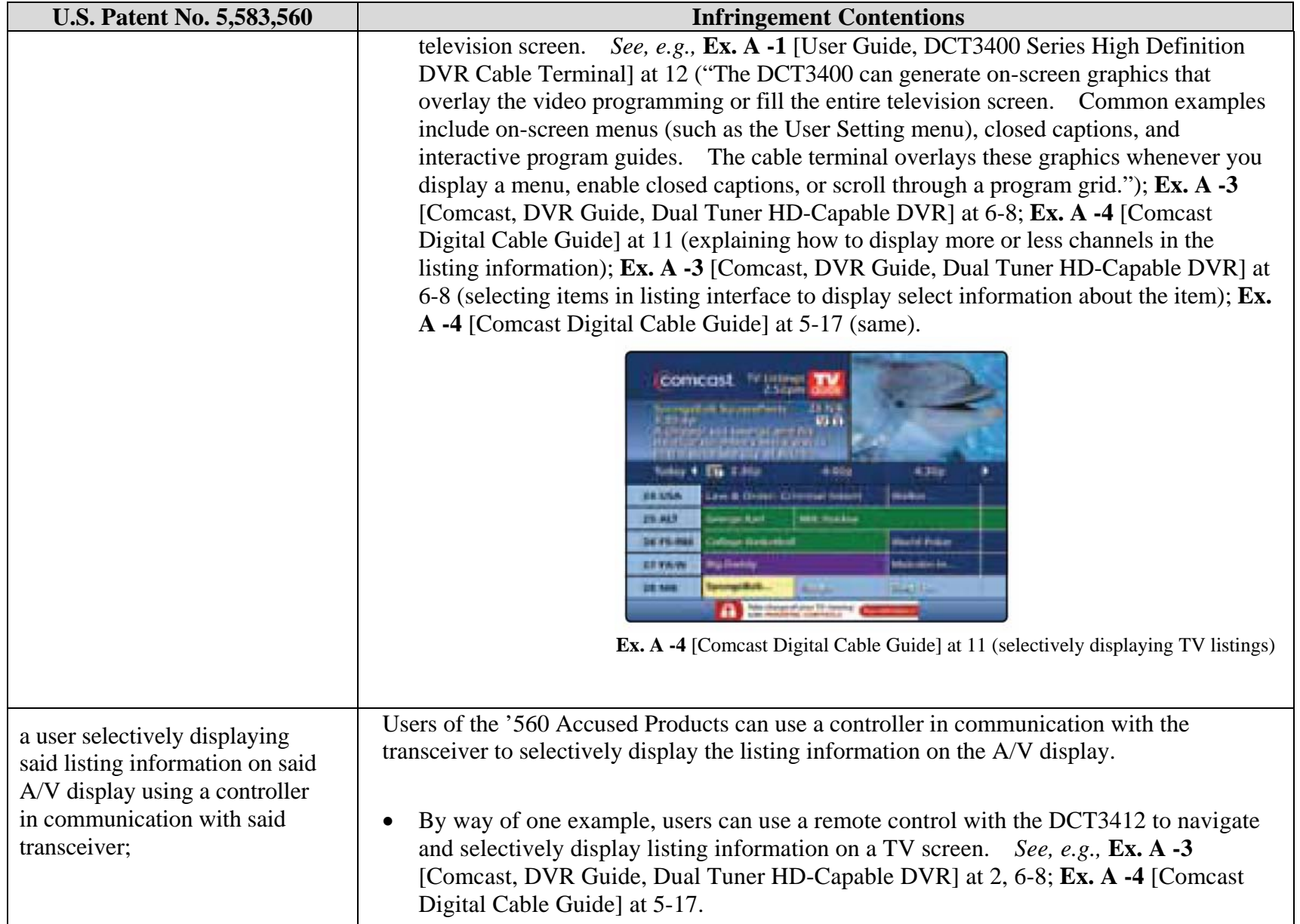

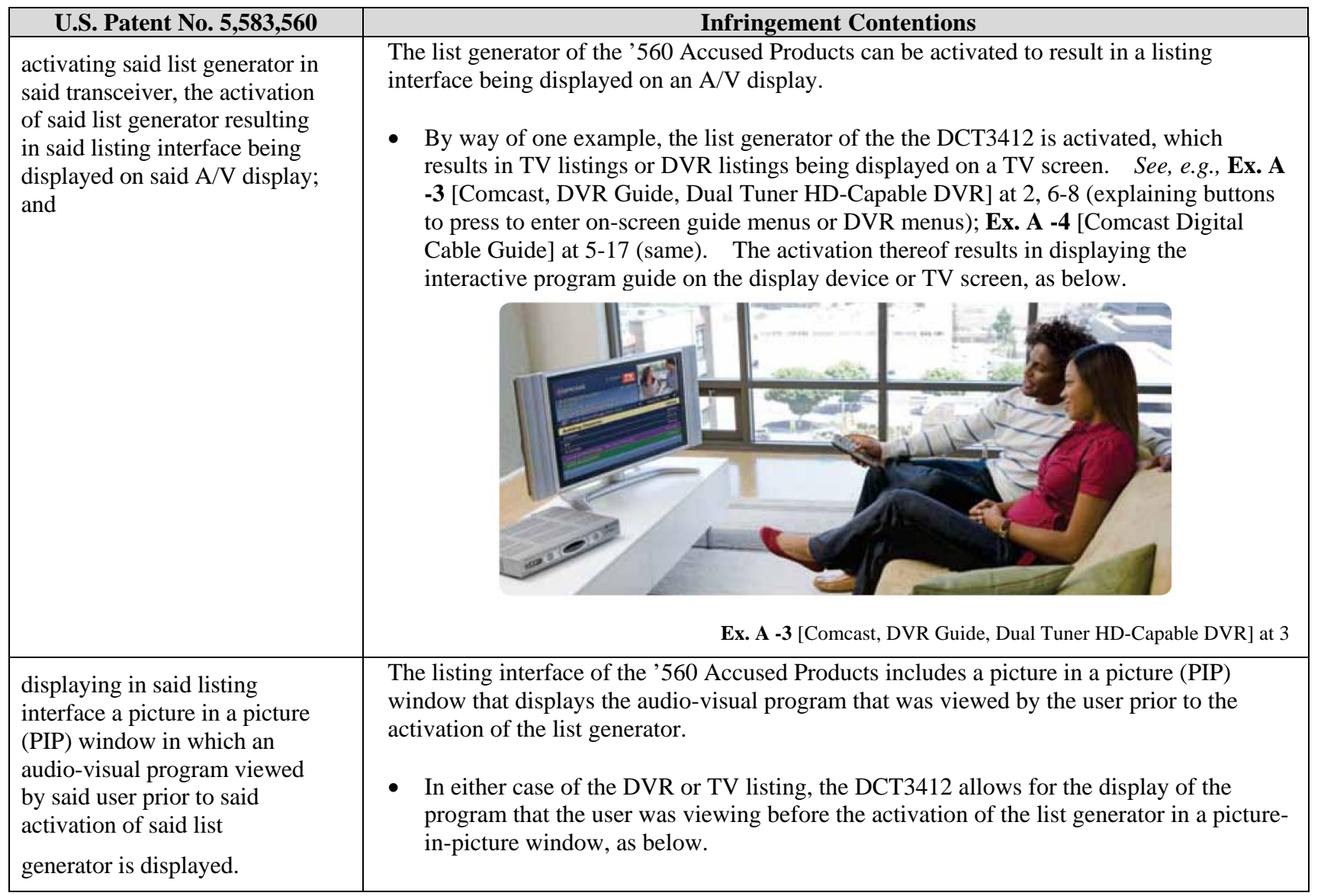

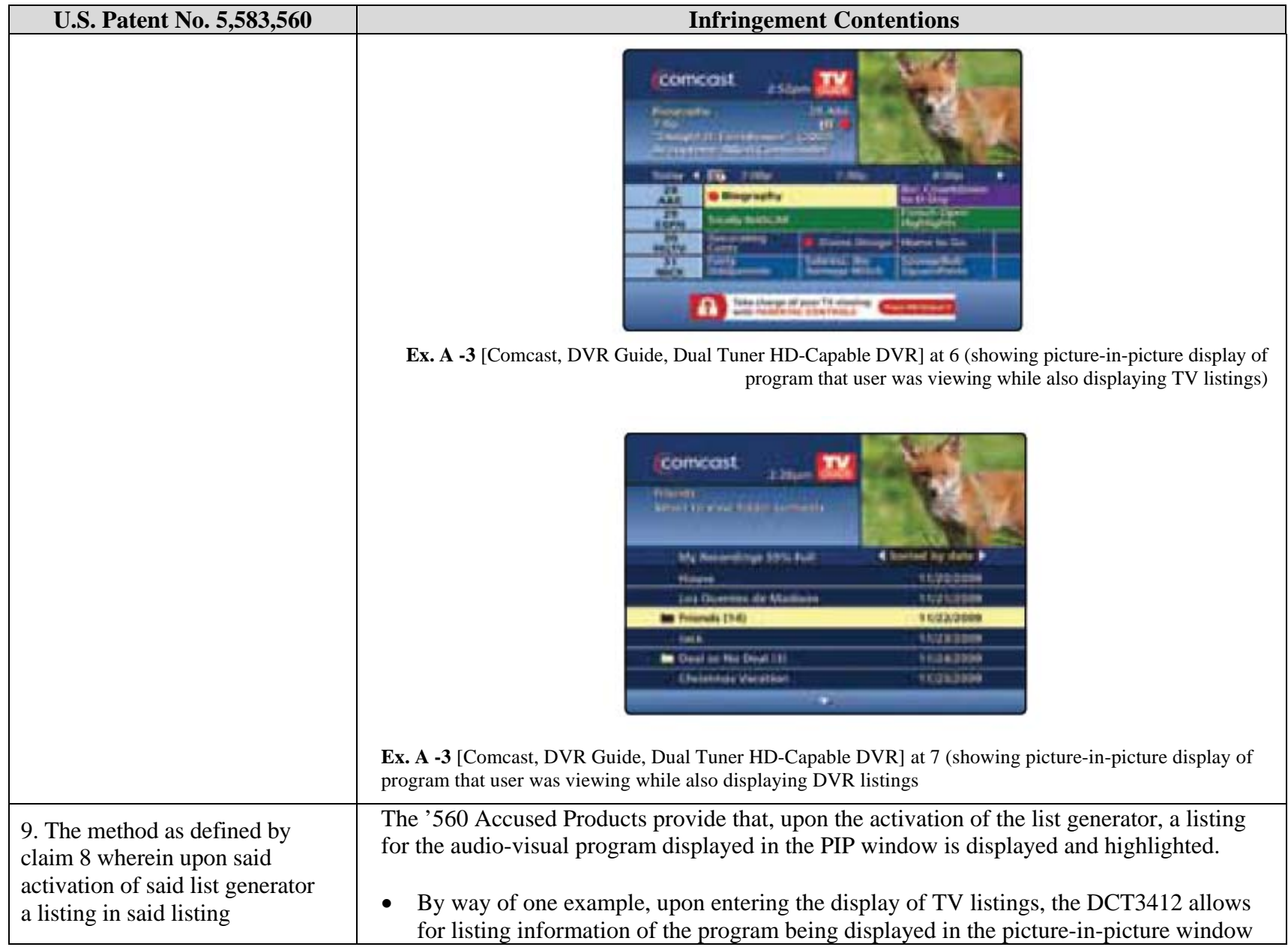

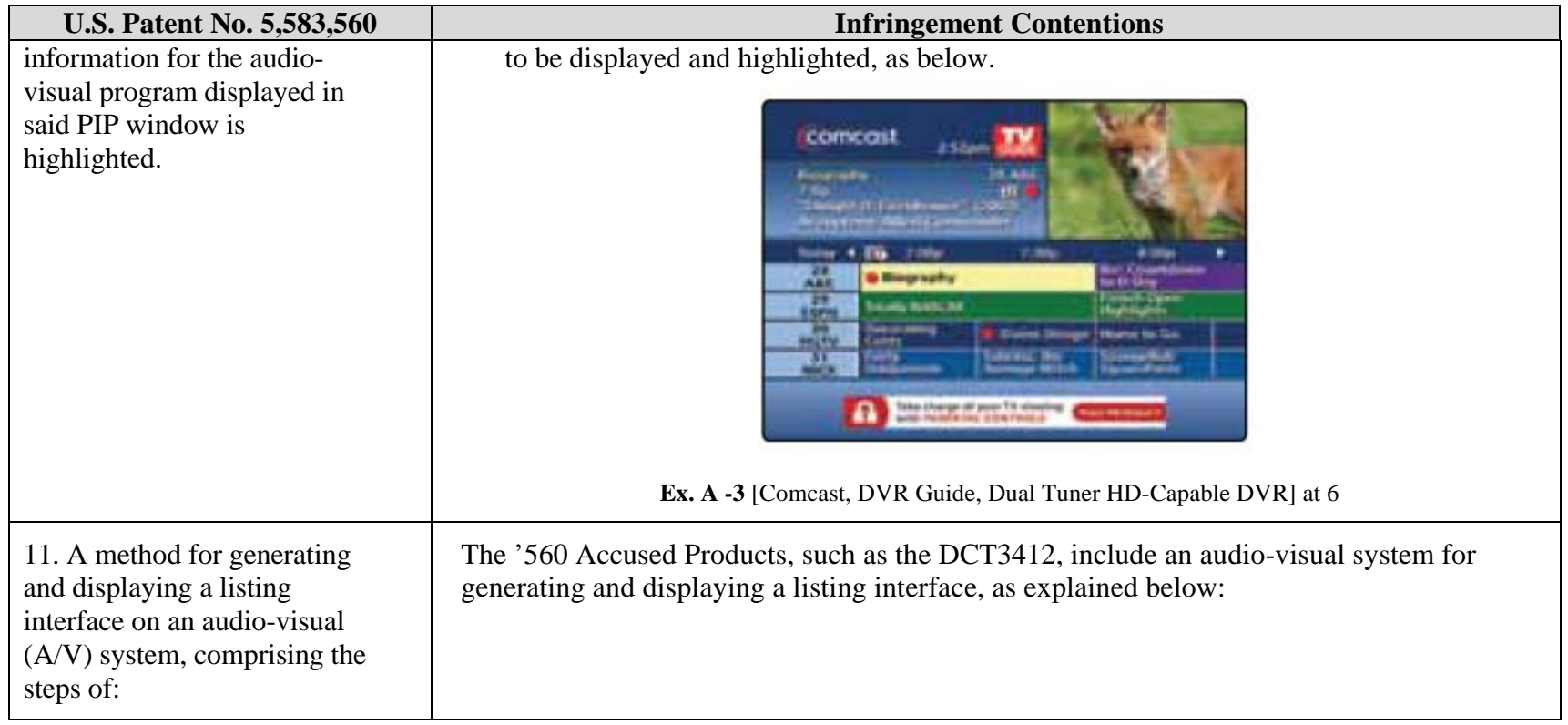

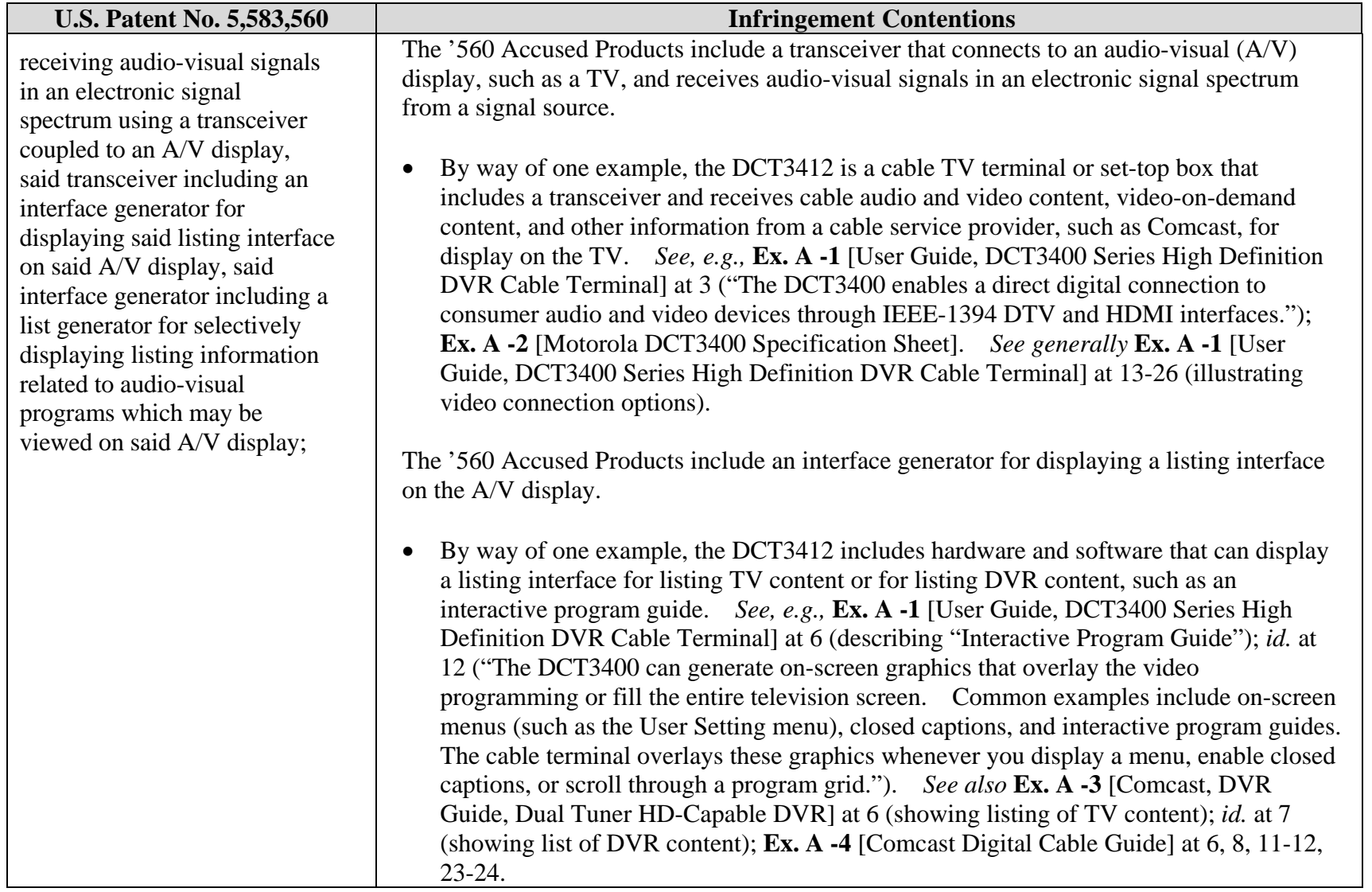

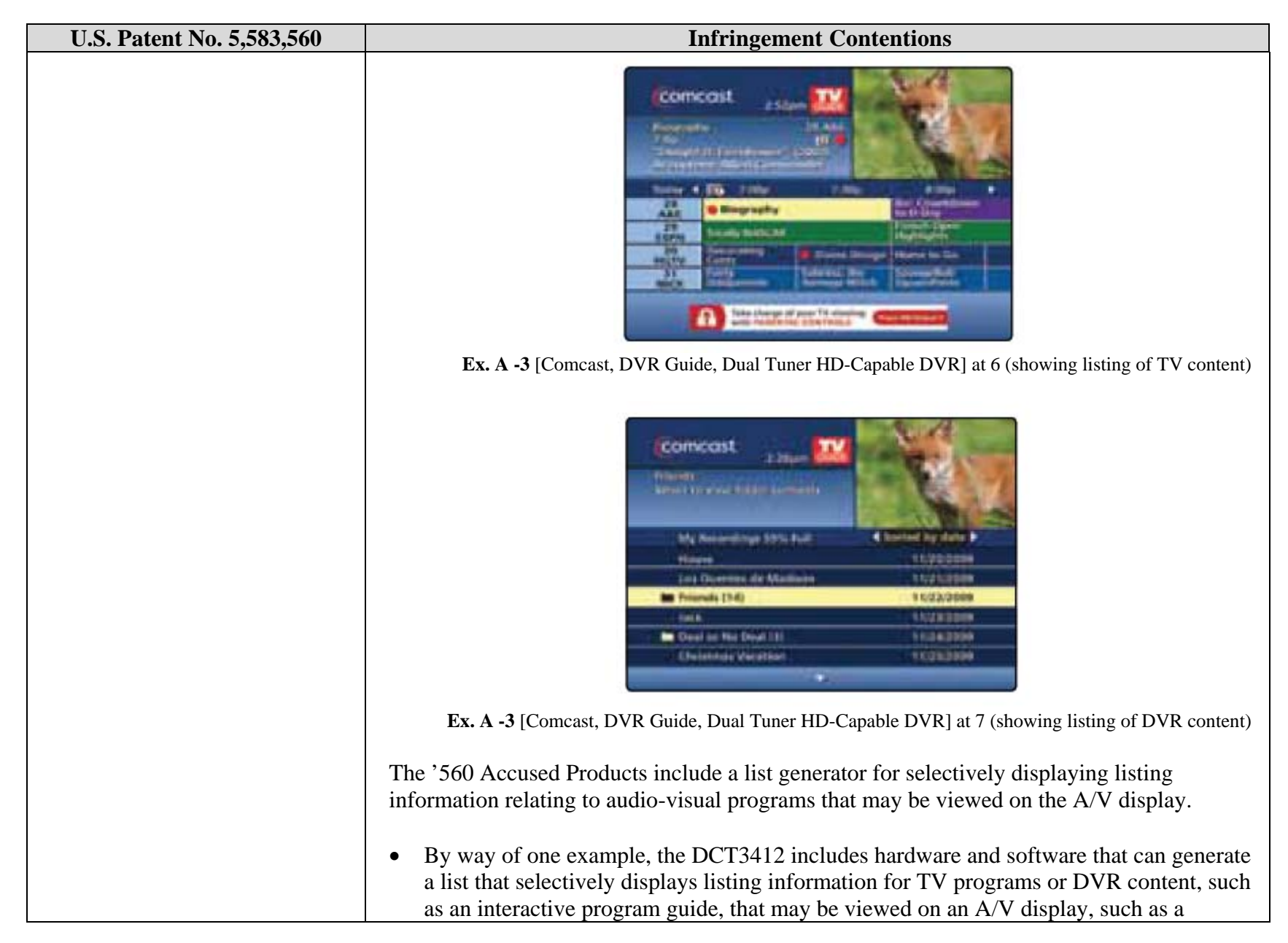

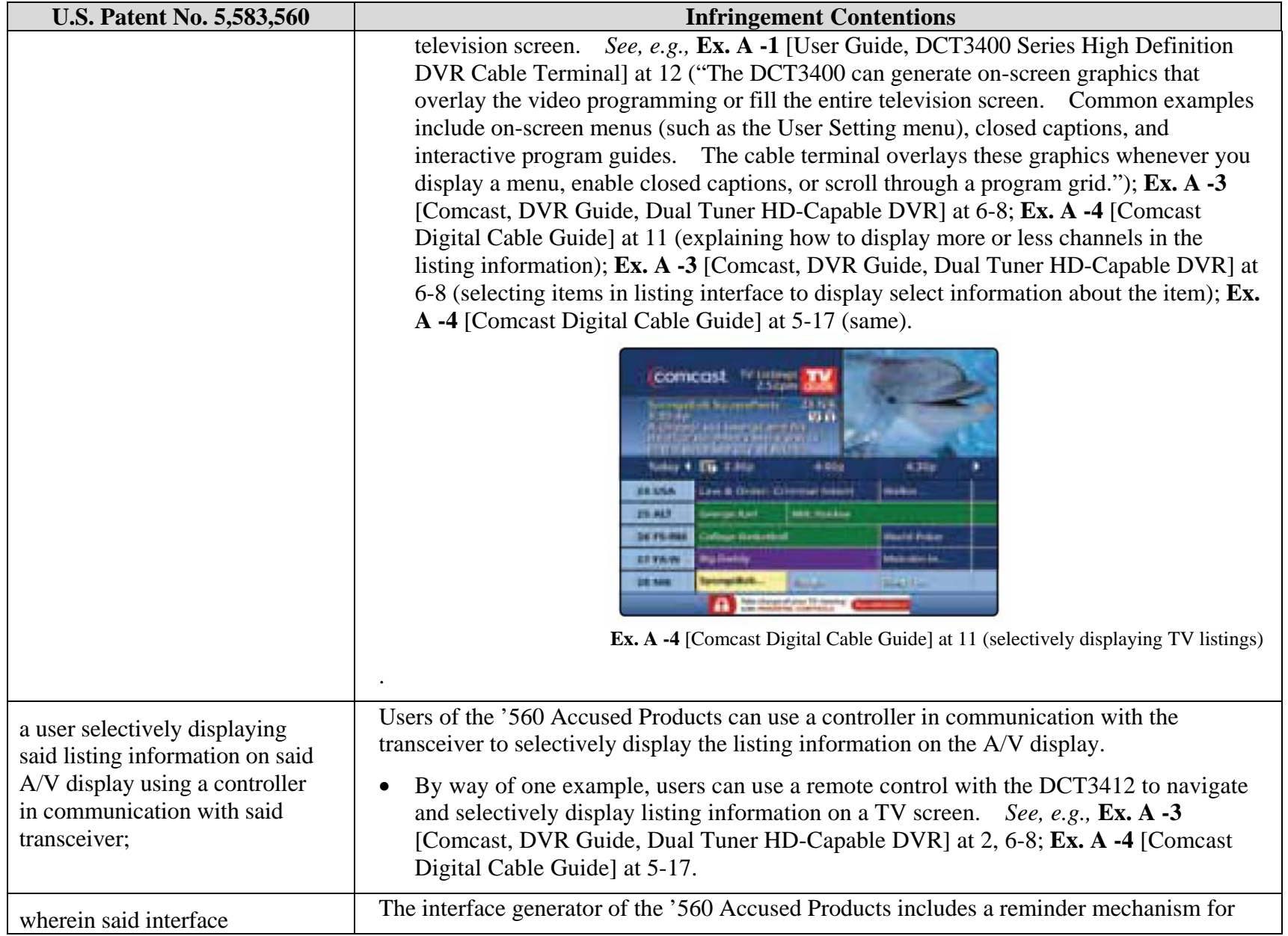

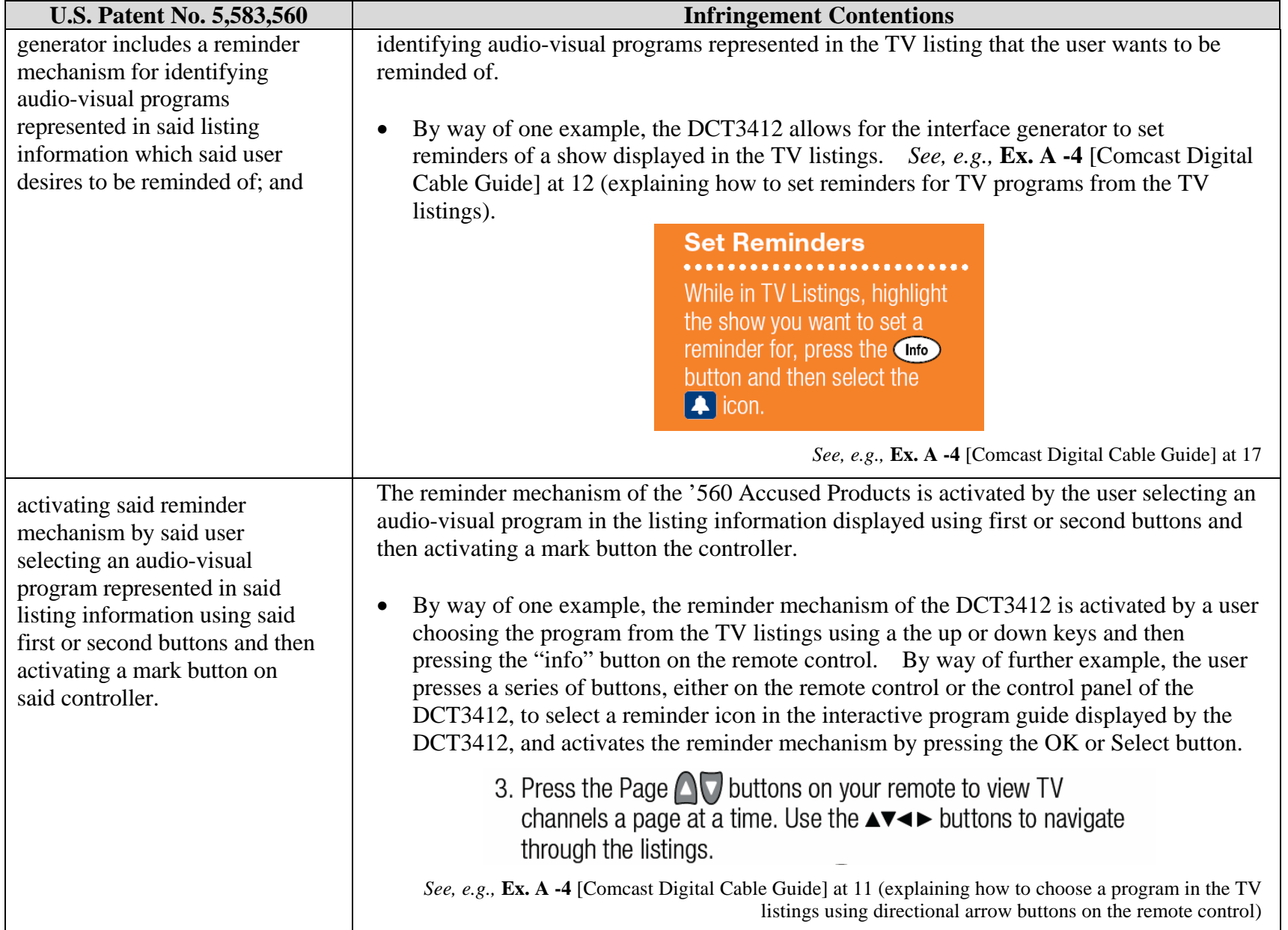

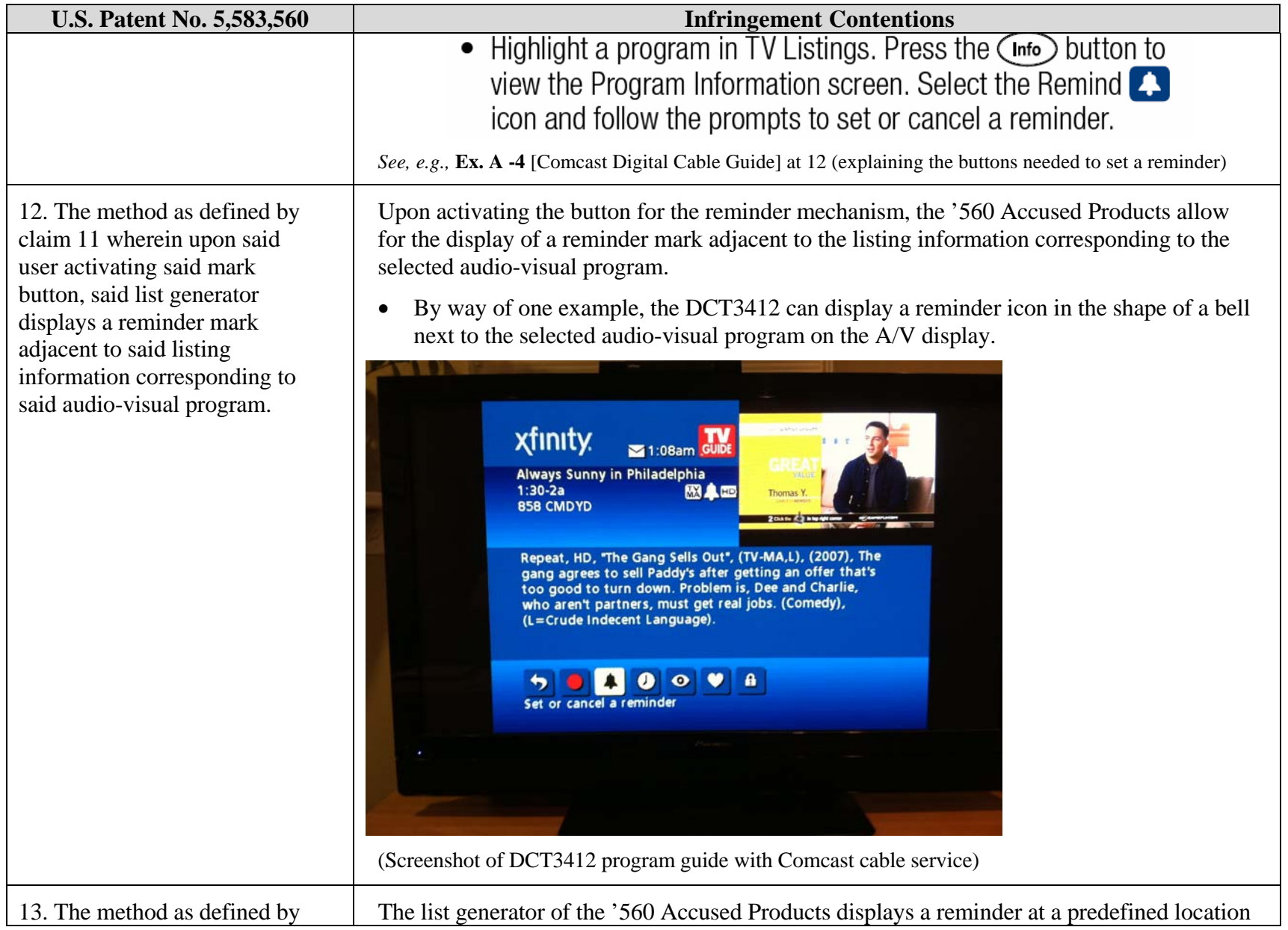

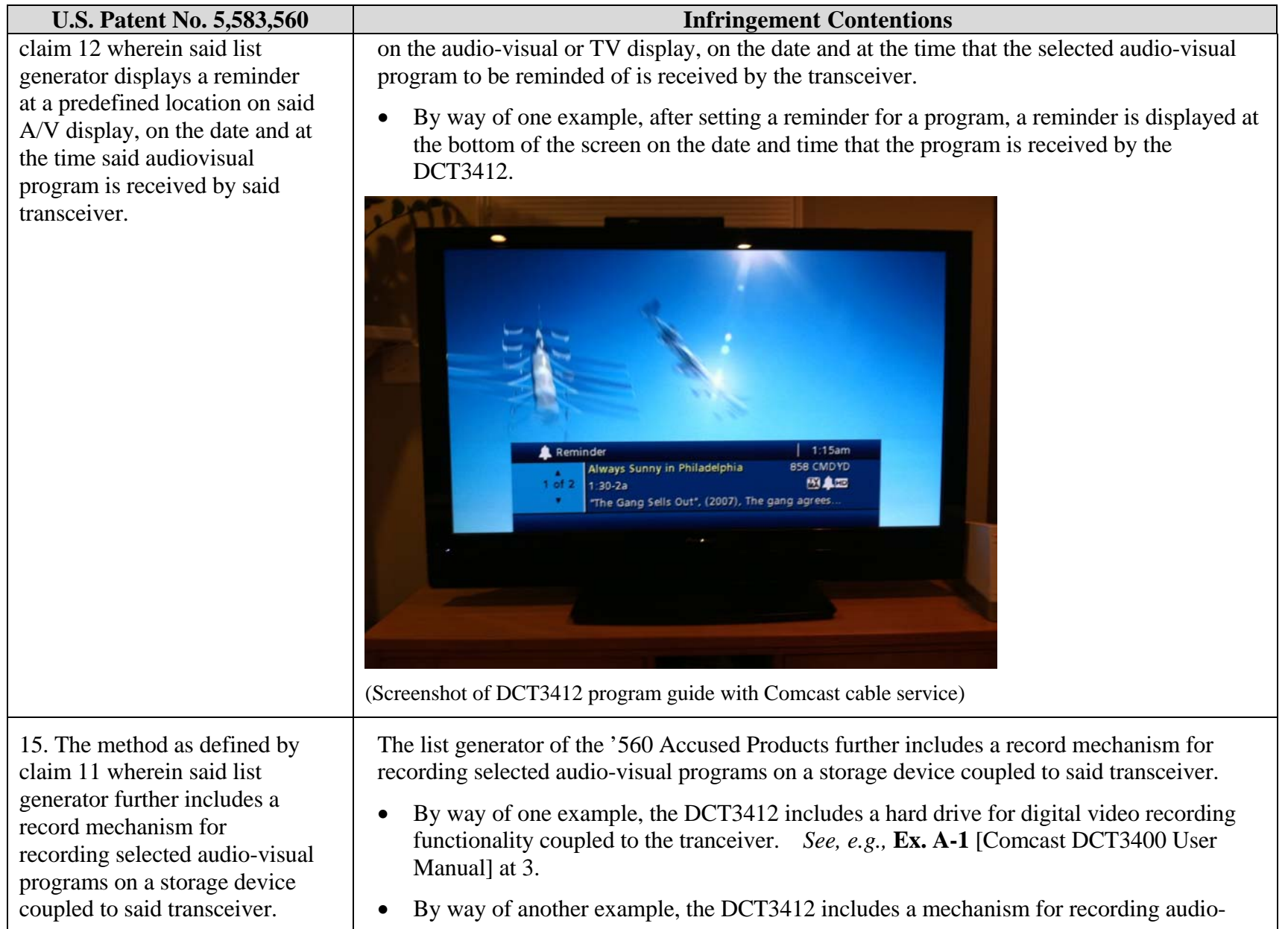

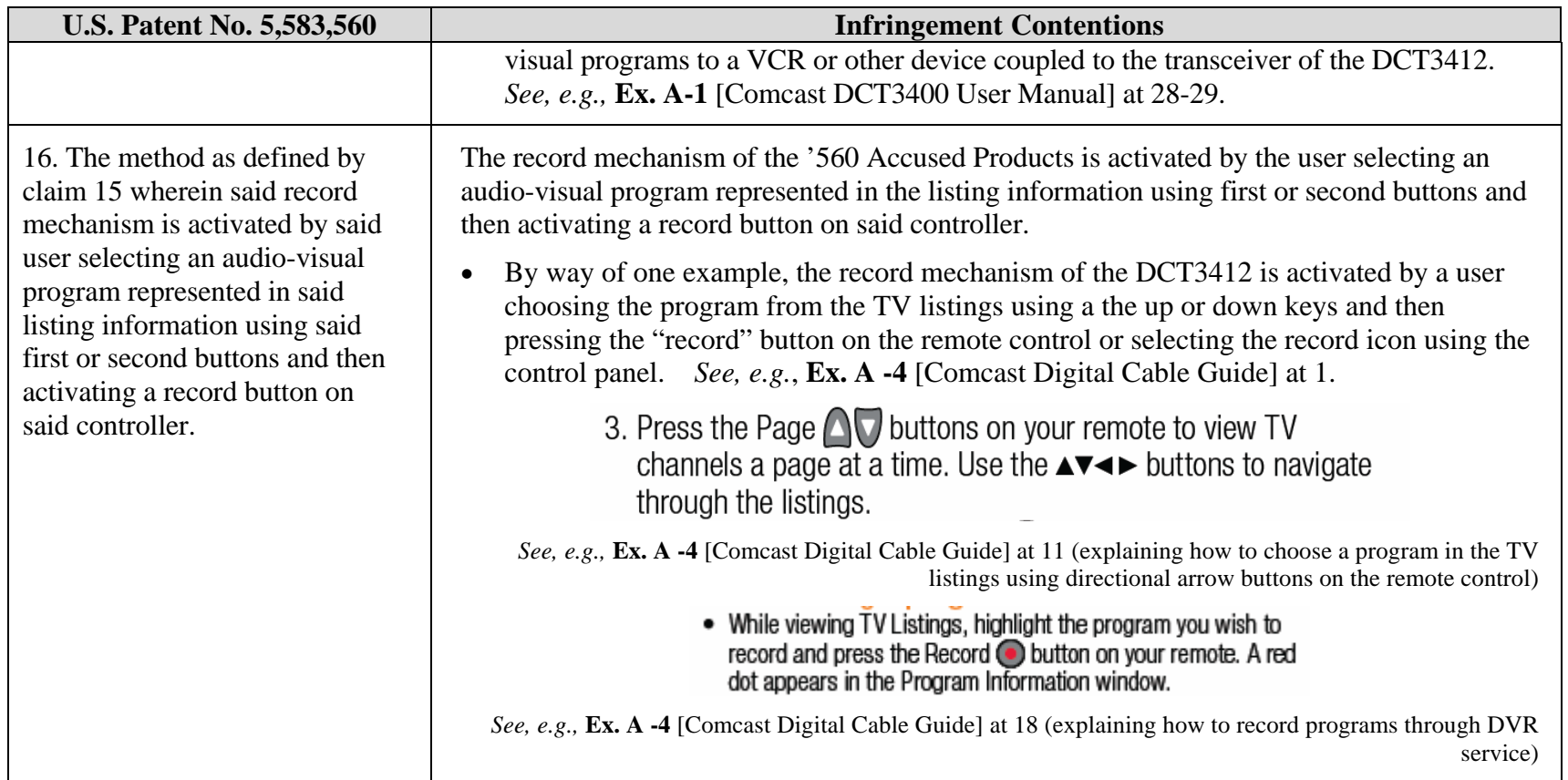